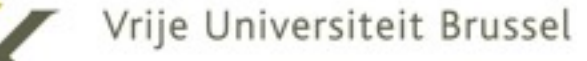

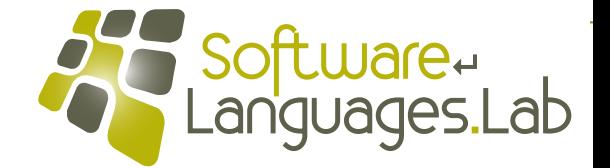

# **Programming Language Engineering Master of Computer Science**

**Faculty of Science and Bio-Engineering Sciences Vrije Universiteit Brussel**

#### **Section 1: Interpreters Theo D'Hondt Software Languages Lab**

 **"…programs called interpreters provide the most direct, executable expression of program semantics…"**

**1**

## **Slip: Lisp in 100 lines**

(begin (define environment '()) (define (loop output) (define rollback environment) (define (error message qualifier) (display message) (set! environment rollback) (loop qualifier)) (define (bind-variable variable value) (define binding (cons variable value)) (set! environment (cons binding environment))) (define (bind-parameters parameters arguments) (for-each bind-variable parameters arguments)) (define (evaluate-sequence expressions) (define head (car expressions)) (define tail (cdr expressions)) (if (null? tail) (evaluate head) (evaluate-sequence tail))) (define (make-procedure parameters expression) (define lexical-scope environment) (lambda arguments (define dynamic-scope environment) (set! environment lexical-scope) (bind-parameters parameters arguments) (let ((value (evaluate expression))) (set! environment dynamic-scope) value))) (define (evaluate-application operator) (lambda operands (apply (evaluate operator) (a p evaluate operands)))) (define (evaluate-begin . expressions) (evaluate-sequence expres ions))  $(\text{define } (evaluate-de \text{ or } val \text{ abl} / {expression})$  $(\text{define binding} (c_0 \sim \text{value} ()))$ (set! environment (מר <mark>מר d</mark>ing environment)) (let ((value (evalud expression)))  $(set-cdr!$  binding lue) value)) (define (evaluate-if predicate consequent alternative) (define boolean (evaluate predicate)) (if (eq? boolean #f) (evaluate alternative) (evaluate consequent))) (define (evaluate-lambda parameters spression) (make-procedure parameters expr<mark>ession))</mark> (define (evaluate-set! variable expression) (define binding (assoc var.a. e...1ronment)) (if binding  $(\text{let } ((\text{value } (\text{ev}_i)_{\text{ua}} \setminus \text{e}_i)_{\text{res}})))$  $(set-cdr!$  binding value) value) (error "i<mark>accessible variable: " variable))</mark>) (define (eval te-variable variable)  $(\text{define} \rightarrow \text{ne} \land \text{ge} \land \text{ssoc}$  variable environment))  $(i f)$  in  $(c$ ar bir ing) (evaluation-environment)))) (define (evaluate expression) (cond  $((\Box \text{mbol? expression})$  (evaluate-variable expression)) ((pair? expression) (let ((operator (car expression)) (operands (cdr expression))) (apply (case operator ((begin) evaluate-begin ) ((define) evaluate-define)  $(i f)$  evaluate-if ((lambda) evaluate-lambda) ((set!) evaluate-set! ) (else (evaluate-application operator))) operands))) (else expression))); (display output) (newline) (display ">>>") (loop (evaluate (read)))) (loop "Slip version 0")) (1)<br>
(1) (define booken fevolute product expression)<br>
stage qualitier) (define booken fevolute product expression))<br>
Stage qualitier) (define looken into an experiment)<br>
Actions of the simple control (define in the control

## **Slip0 read-eval-print loop**

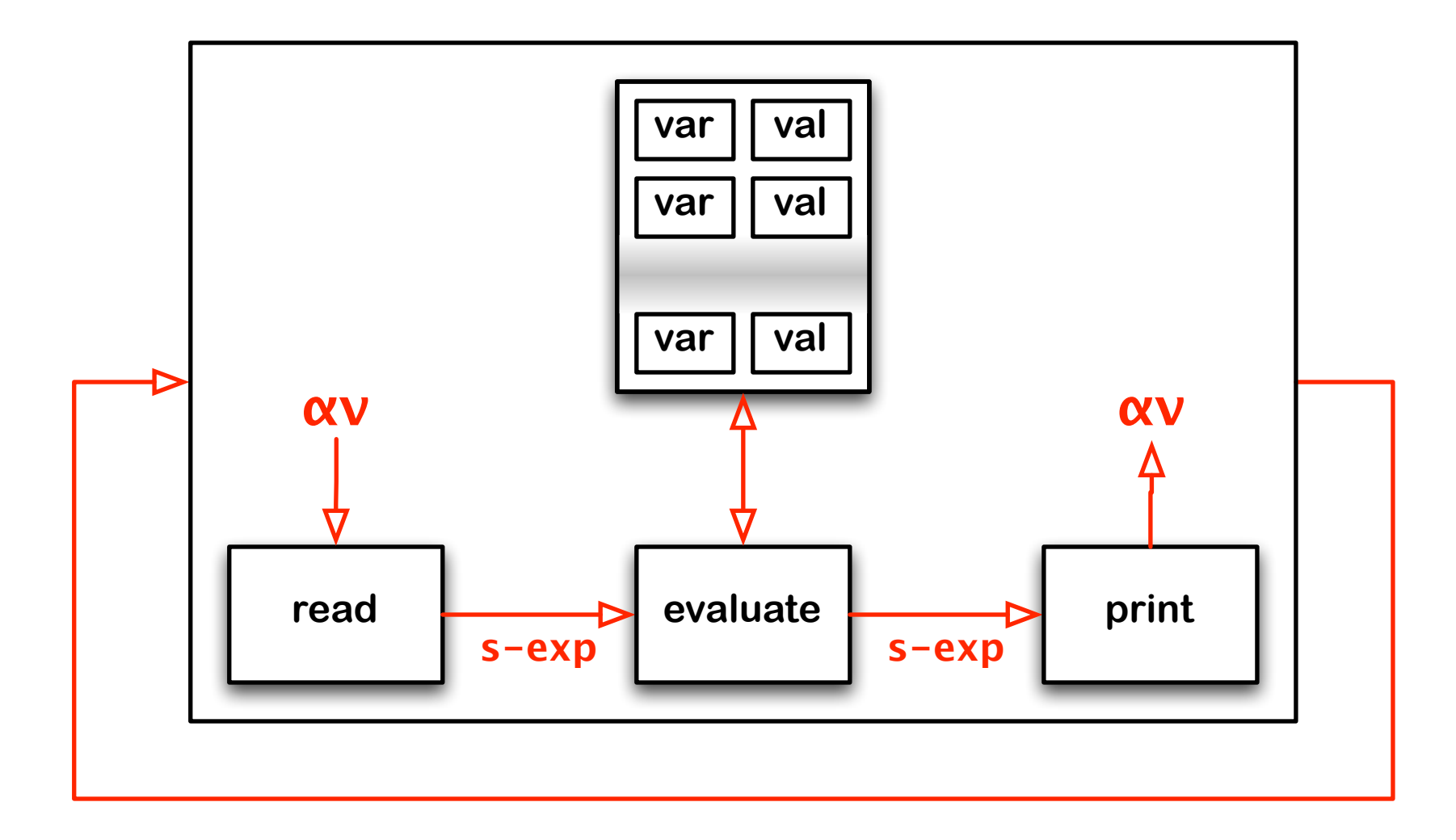

# **Slip0 read-eval-print loop (cont'd)**

```
(define environment '())
  (define (loop output)
    (display output)
    !!!!(newline)
    !!!!(display!">>>")
    !!!!(loop!(evaluate!(read)))
  !!(loop!"Slip!version!0"))
Slip version 0
>>>(begin
     (define (factorial n continue)
       (define (continuation p)
          !!!!!!!!!(continue!(*!n!p)))
       (if (> n 1)
          (factorial (- n 1) continuation)
          (continue 1)))
     (factorial 10 display))
3628800
>>>
```
**4**

# **Slip0 grammar**

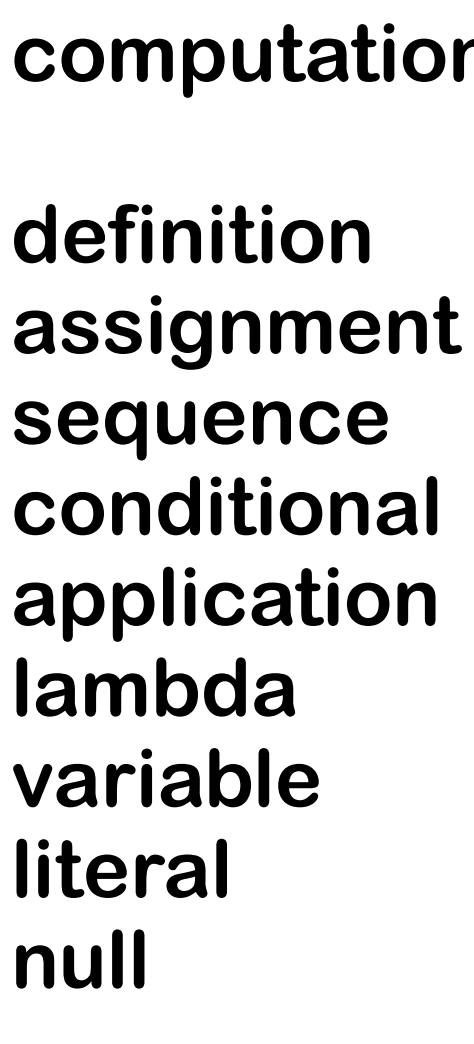

- **expression ::= computation | lambda | variable | literal | null**
	- **computation ::= definition | assignment | sequence | conditional | application**
		- $\therefore$  (define variable expression)
		- **assignment ::= (set! variable expression)**
		- $\therefore$  (begin expression+)
		- $\therefore$  (if expression expression expression)
		- **application ::= (expression+)**
		- **lambda ::= (lambda (variable\*) expression)**
		- **variable ::= symbol**
		- **literal ::= number | character | string | #t | #f**

**null ::= ()**

**"Growing a Language" by Guy Steele keynote at the 1998 ACM OOPSLA conference**

### **Slipo evaluation**

```
(begin!
  (define environment '())
  !!(define!(loop!output)
    (define rollback environment)
    !!!!(define!(error!message!qualifier)
      !!!!!!(display!message)
      (set! environment rollback)
      (loop qualifier))
    (define (evaluate expression)
      !!!!!!(cond
         !!!!!!!!((symbol?!expression)
         !!!!!!!!((pair?!expression)
         !!!!!!!!(else
           expression)))
    (display output)
    !!!!(newline)
    !!!!(display!">>>")
    (loop (evaluate (read)) environment))
  !!(loop!"Slip!version!0"))
```
## **Slipo evaluator**

```
!!!!(define!(evaluate!expression)
  !!!!!!(cond
     !!!!!!!!((symbol?!expression)
      (evaluate-variable expression))
     !!!!!!!!((pair?!expression)
      (let ((operator (car expression))
              (operands (cdr expression)))
        !!!!!!!!!!!(apply
           !!!!!!!!!!!!!(case!operator
              !!!!!!!!!!!!!!!((begin)!!evaluate?begin!)
             !!!!!!!!!!!!!!!((define)!evaluate?define)
             ((if) evaluate-if
             !!!!!!!!!!!!!!!((lambda)!evaluate?lambda)
             ((set!) evaluate-set!
              (else (evaluate-application operator))) operands)))
     !!!!!!!!(else
       expression)))
```
#### **Evaluator: variables**

```
!!!!(define!(evaluate!expression)
  !!!!!!(cond
     !!!!!!!!((symbol?!expression)
      (evaluate-variable expression))!!!!!!!!((pair?!expression)
      (let ((operator (car expression))
             (operands (cdr expression)))
        !!!!!!!!!!!(apply
           !!!!!!!!!!!!!(case!operator
             !!!!!!!!!!!!!!!((begin)!!evaluate?begin!)
             !!!!!!!!!!!!!!!((define)!evaluate?define)
             ((if) evaluate-if
             !!!!!!!!!!!!!!!((lambda)!evaluate?lambda)
             ((set!) evaluate-set! )
             (else (evaluate-application operator))) operands)))
     !!!!!!!!(else
       expression)))
```
#### **Evaluator: variables**

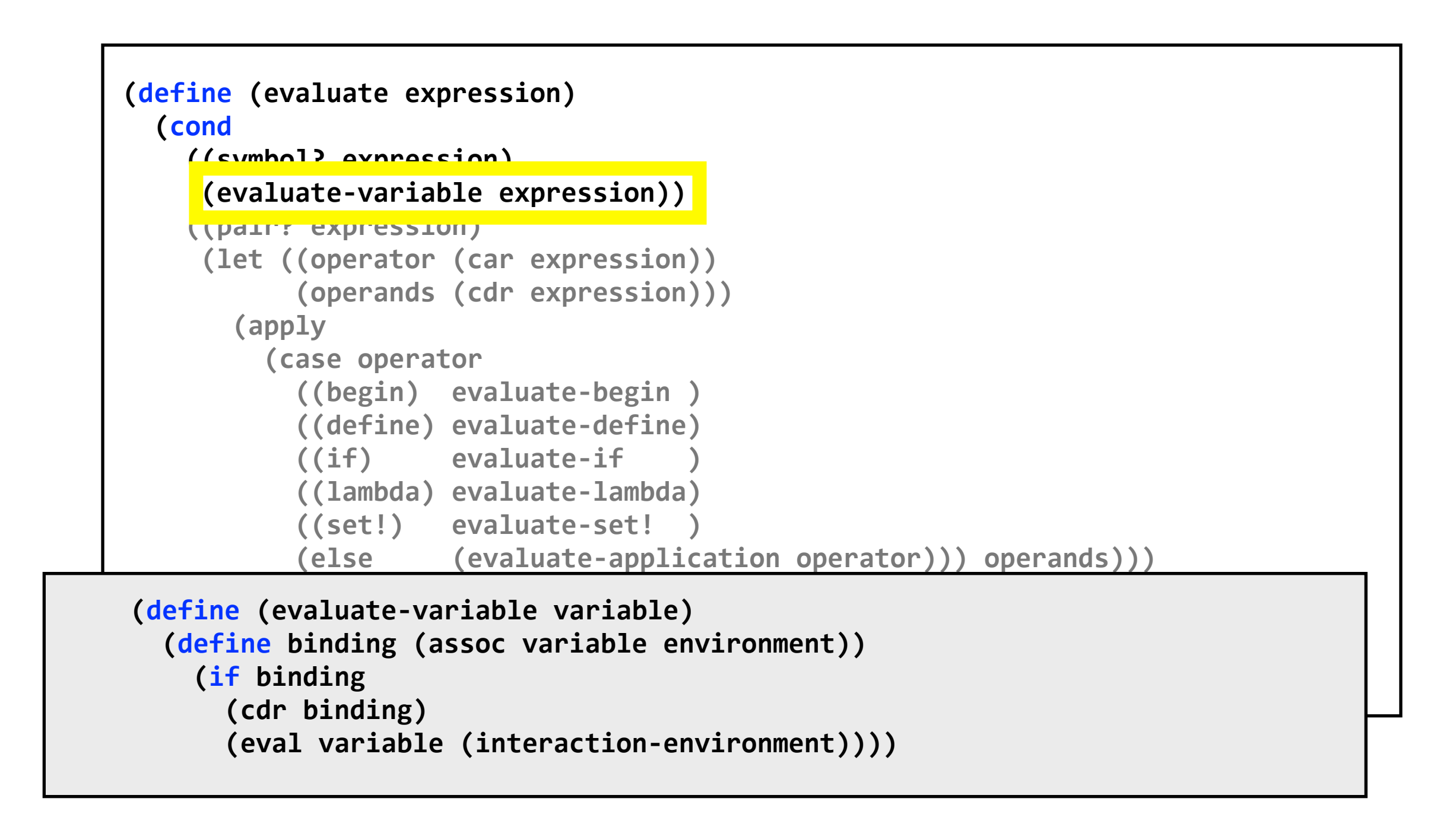

#### **Evaluator: variables**

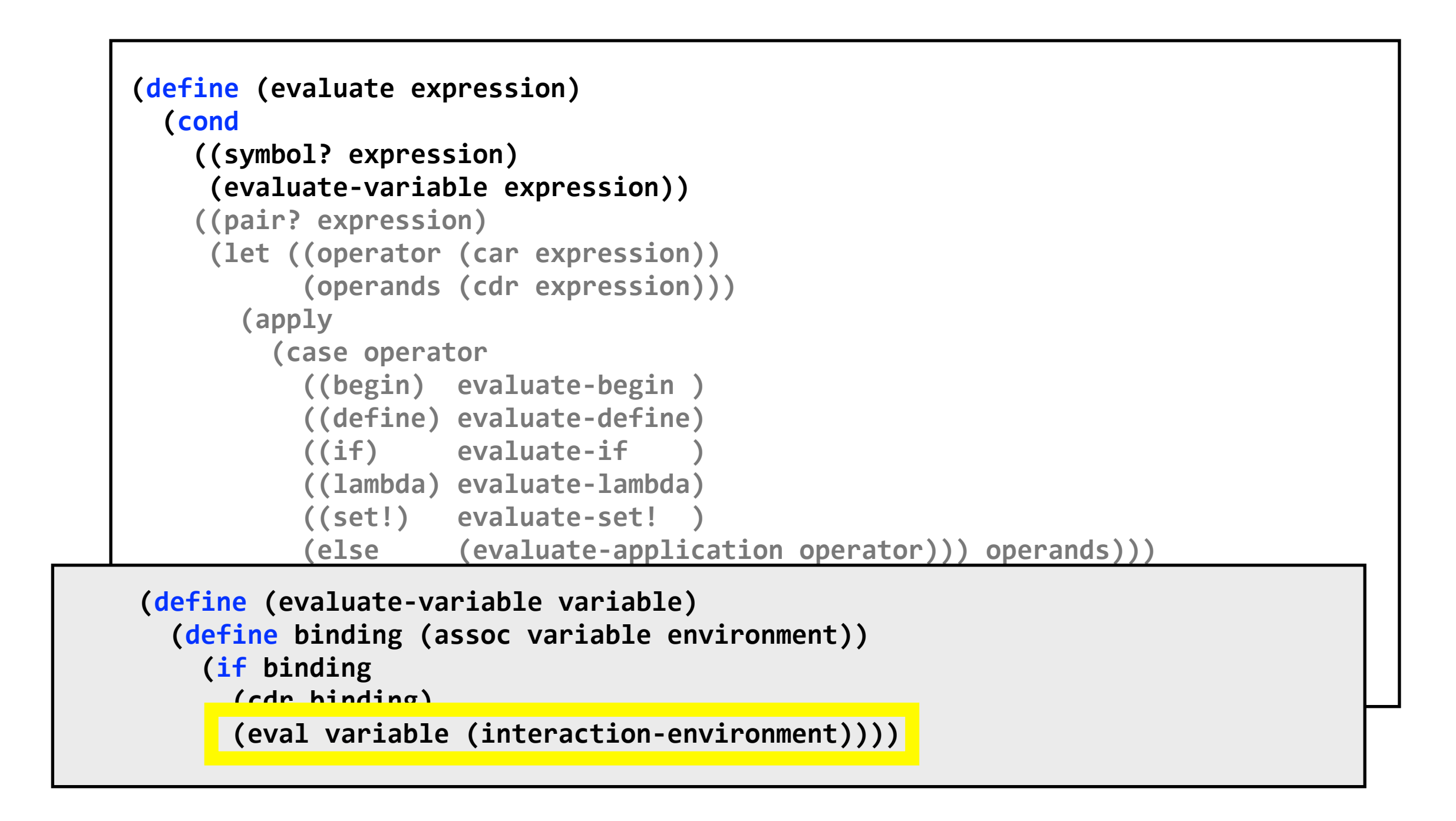

#### **reflective access to meta-variables**

#### **Evaluator: literals**

```
!!!!(define!(evaluate!expression)
  !!!!!!(cond
     !!!!!!!!((symbol?!expression)
      (evaluate-variable expression))
     !!!!!!!!((pair?!expression)
      (let ((operator (car expression))
              (operands (cdr expression)))
        !!!!!!!!!!!(apply
           !!!!!!!!!!!!!(case!operator
             !!!!!!!!!!!!!!!((begin)!!evaluate?begin!)
             !!!!!!!!!!!!!!!((define)!evaluate?define)
             ((if) evaluate-if
              !!!!!!!!!!!!!!!((lambda)!evaluate?lambda)
             ((set!) evaluate-set!
              (else (evaluate-application operator))) operands)))
     !!!!!!!!(else
       expression)))
```
#### **Evaluator: literals**

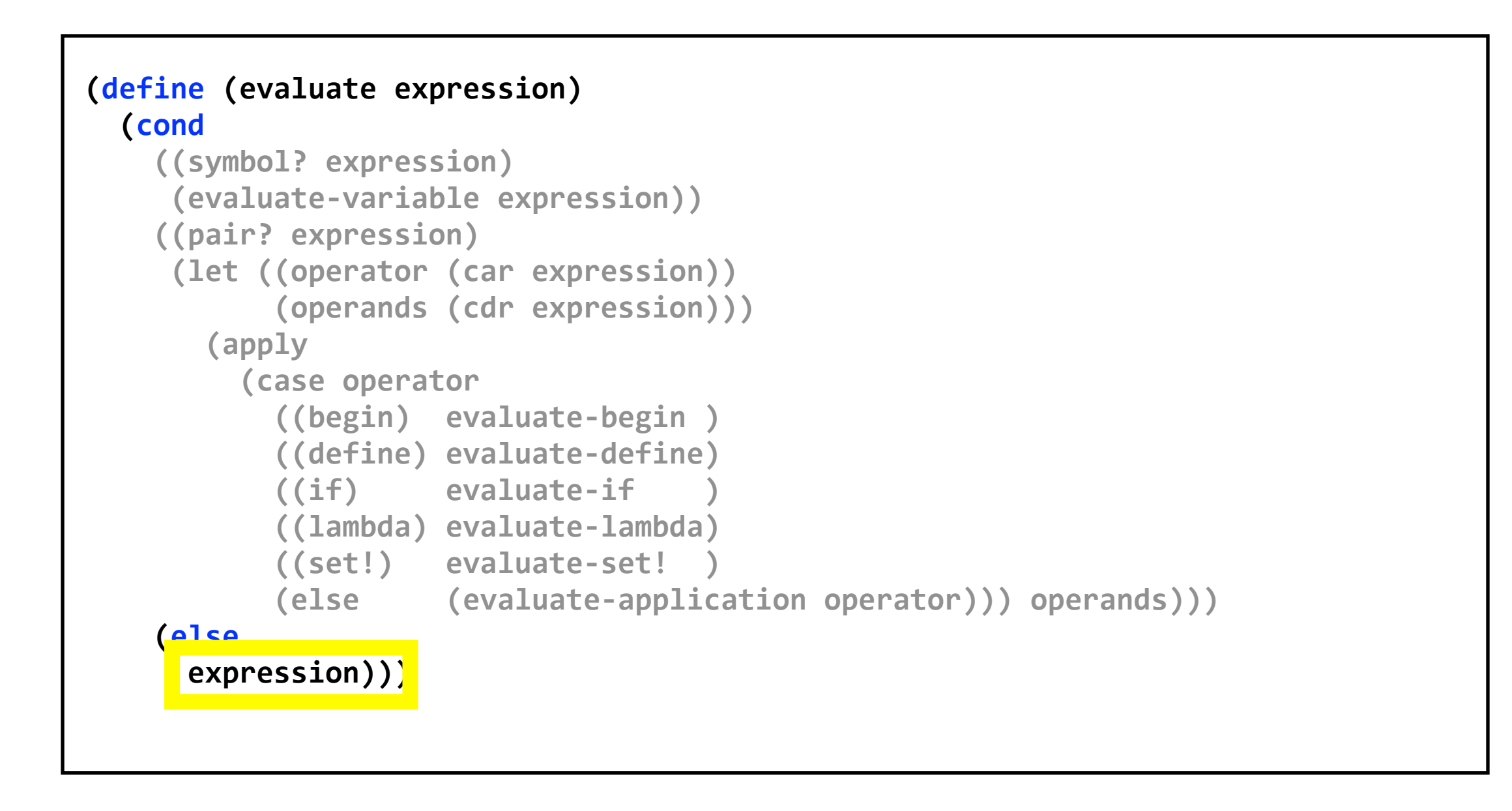

#### **Evaluator: forms**

```
!!!!(define!(evaluate!expression)
  !!!!!!(cond
     !!!!!!!!((symbol?!expression)
      (evaluate-variable expression))!!!!!!!!((pair?!expression)
      (let ((operator (car expression))
              (operands (cdr expression)))
        !!!!!!!!!!!(apply
           !!!!!!!!!!!!!(case!operator
             !!!!!!!!!!!!!!!((begin)!!evaluate?begin!)
             !!!!!!!!!!!!!!!((define)!evaluate?define)
             ((if) evaluate-if
             !!!!!!!!!!!!!!!((lambda)!evaluate?lambda)
             ((set!) evaluate-set!
              (else (evaluate-application operator))) operands)))
     !!!!!!!!(else
       expression)))
```
### **Evaluation functions:**

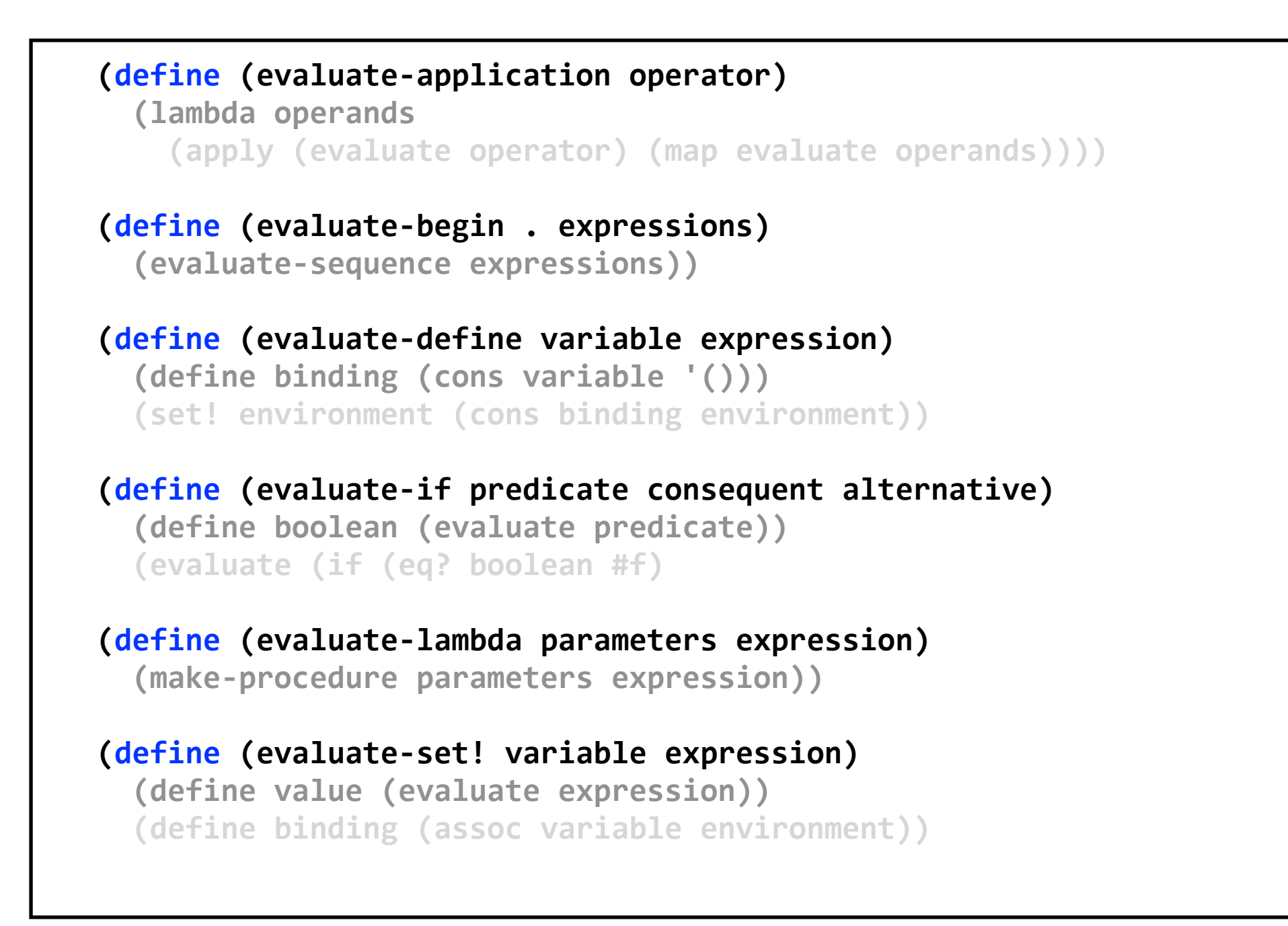

## **Evaluation functions: define**

```
(define (evaluate-application operator)
  !!!!!!(lambda!operands
    (apply (evaluate operator) (map evaluate operands))))
(define (evaluate-begin . expressions)
  !!!!!!(evaluate?sequence!expressions))
(define (evaluate-define variable expression)
  (define binding (cons variable '()))
  (set! environment (cons binding environment))
(define (evaluate-if predicate consequent alternative)
  (define boolean (evaluate predicate))
  !!!!!!(evaluate!(if!(eq?!boolean!#f)
!!!!(define!(evaluate?lambda!parameters!expression)
  (make-procedure parameters expression))
(define (evaluate-set! variable expression)
  (define value (evaluate expression))
  (define binding (assoc variable environment))
```
## **Evaluation functions: define**

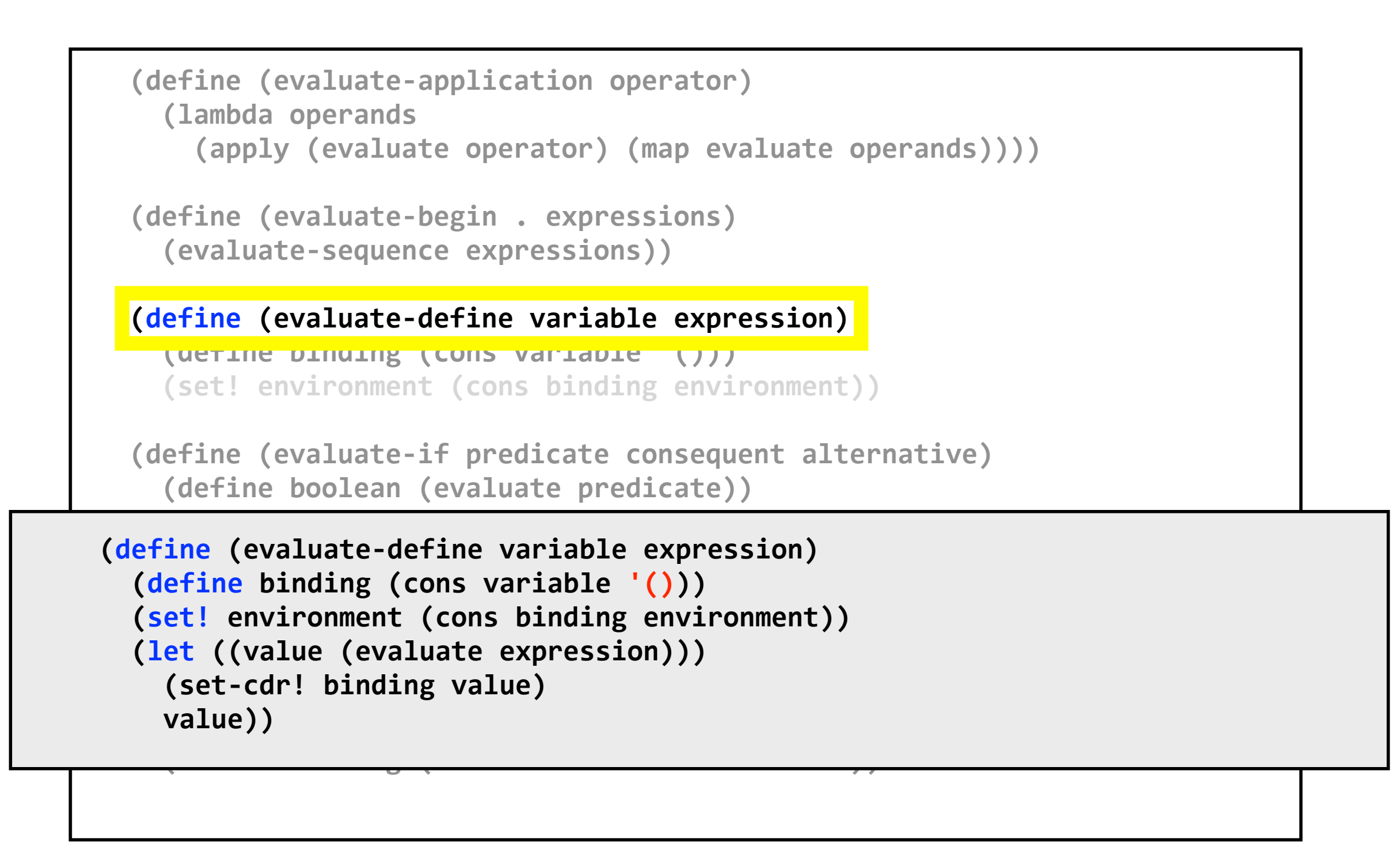

## **Evaluation functions: define**

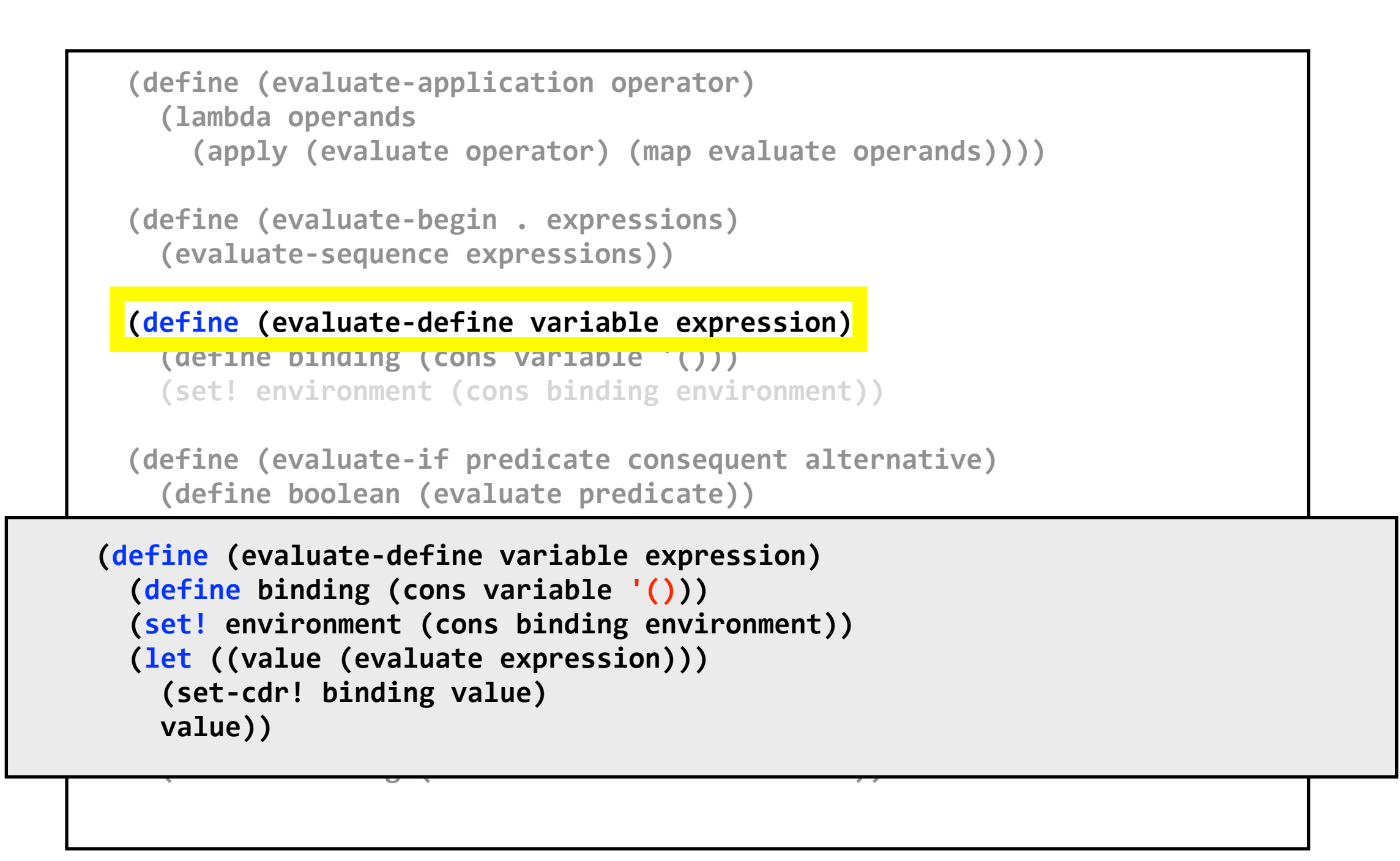

#### **support for recursive functions**

### **Evaluation functions: set!**

```
(define (evaluate-application operator)
  !!!!!!(lambda!operands
    (apply (evaluate operator) (map evaluate operands))))
(define (evaluate-begin . expressions)
  !!!!!!(evaluate?sequence!expressions))
!!!!(define!(evaluate?define!variable!expression)
  (define binding (cons variable '()))
  (set! environment (cons binding environment))
(define (evaluate-if predicate consequent alternative)
  (define boolean (evaluate predicate))
  !!!!!!(evaluate!(if!(eq?!boolean!#f)
!!!!(define!(evaluate?lambda!parameters!expression)
  (make-procedure parameters expression))
(define (evaluate-set! variable expression)
  (define value (evaluate expression))
  (define binding (assoc variable environment))
```
### **Evaluation functions: set!**

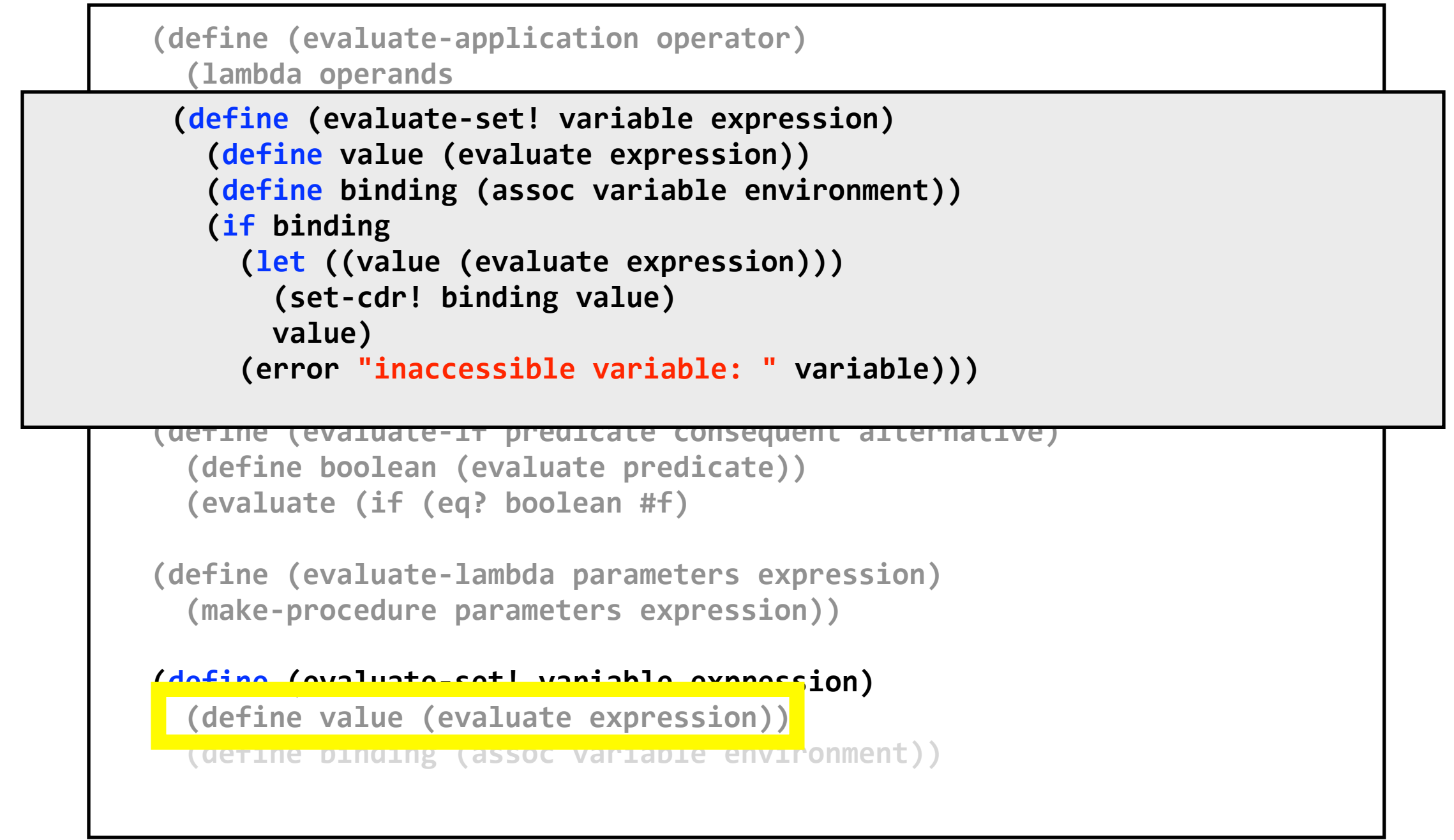

## **Evaluation functions: if**

```
(define (evaluate-application operator)
  !!!!!!(lambda!operands
    (apply (evaluate operator) (map evaluate operands))))
(define (evaluate-begin . expressions)
  !!!!!!(evaluate?sequence!expressions))
!!!!(define!(evaluate?define!variable!expression)
  (define binding (cons variable '()))
  (set! environment (cons binding environment))
(define (evaluate-if predicate consequent alternative)
  (define boolean (evaluate predicate))
  (evaluate (if (eq? boolean #f)
!!!!(define!(evaluate?lambda!parameters!expression)
  (make-procedure parameters expression))
(define (evaluate-set! variable expression)
  (define value (evaluate expression))
  (define binding (assoc variable environment))
```
## **Evaluation functions: if**

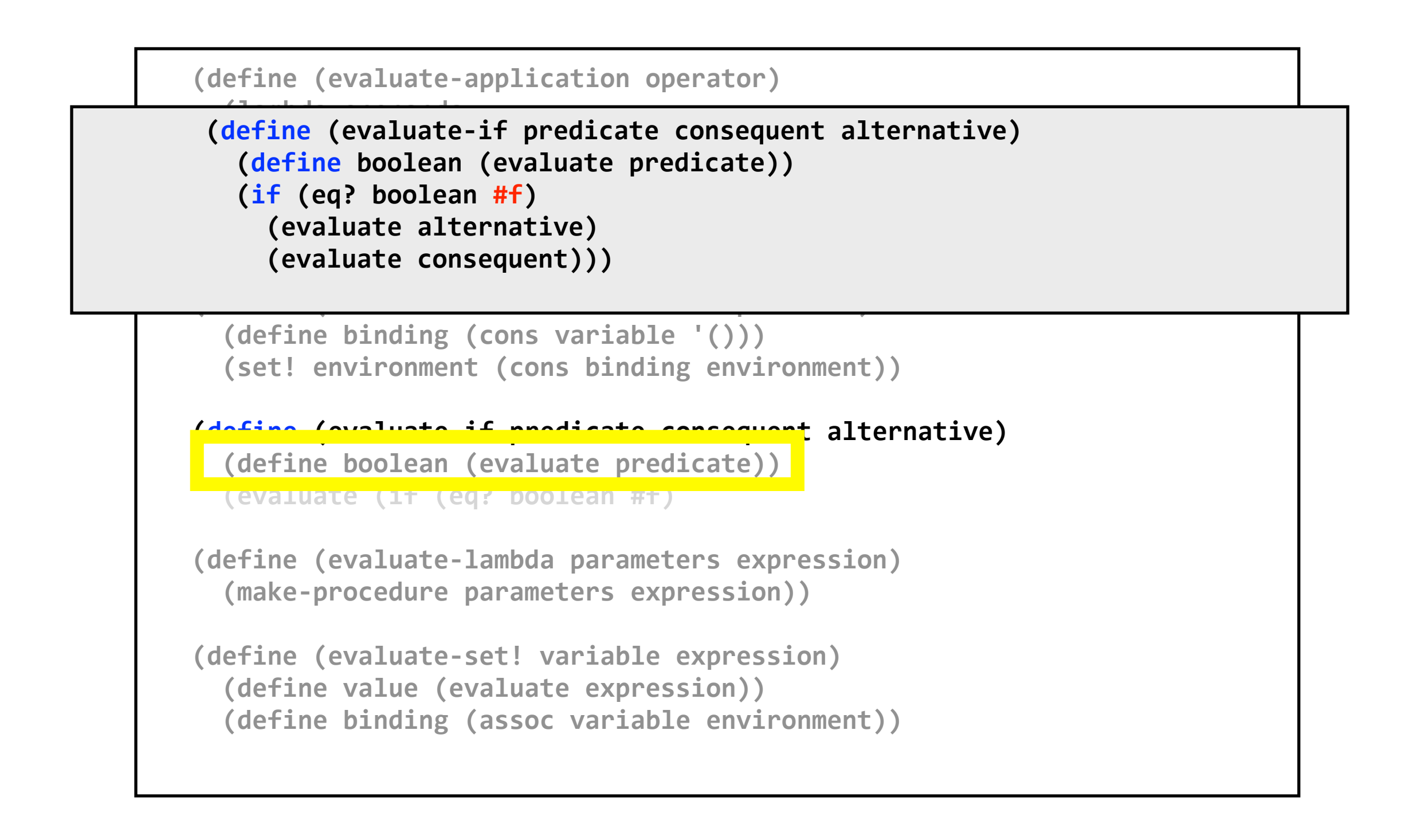

## **Evaluation functions: begin**

```
(define (evaluate-application operator)
  !!!!!!(lambda!operands
    (apply (evaluate operator) (map evaluate operands))))
(define (evaluate-begin . expressions)
  !!!!!!(evaluate?sequence!expressions))
!!!!(define!(evaluate?define!variable!expression)
  (define binding (cons variable '()))
  (set! environment (cons binding environment))
(define (evaluate-if predicate consequent alternative)
  (define boolean (evaluate predicate))
  !!!!!!(evaluate!(if!(eq?!boolean!#f)
!!!!(define!(evaluate?lambda!parameters!expression)
  (make-procedure parameters expression))
(define (evaluate-set! variable expression)
  (define value (evaluate expression))
  (define binding (assoc variable environment))
```
## **Evaluation functions: begin**

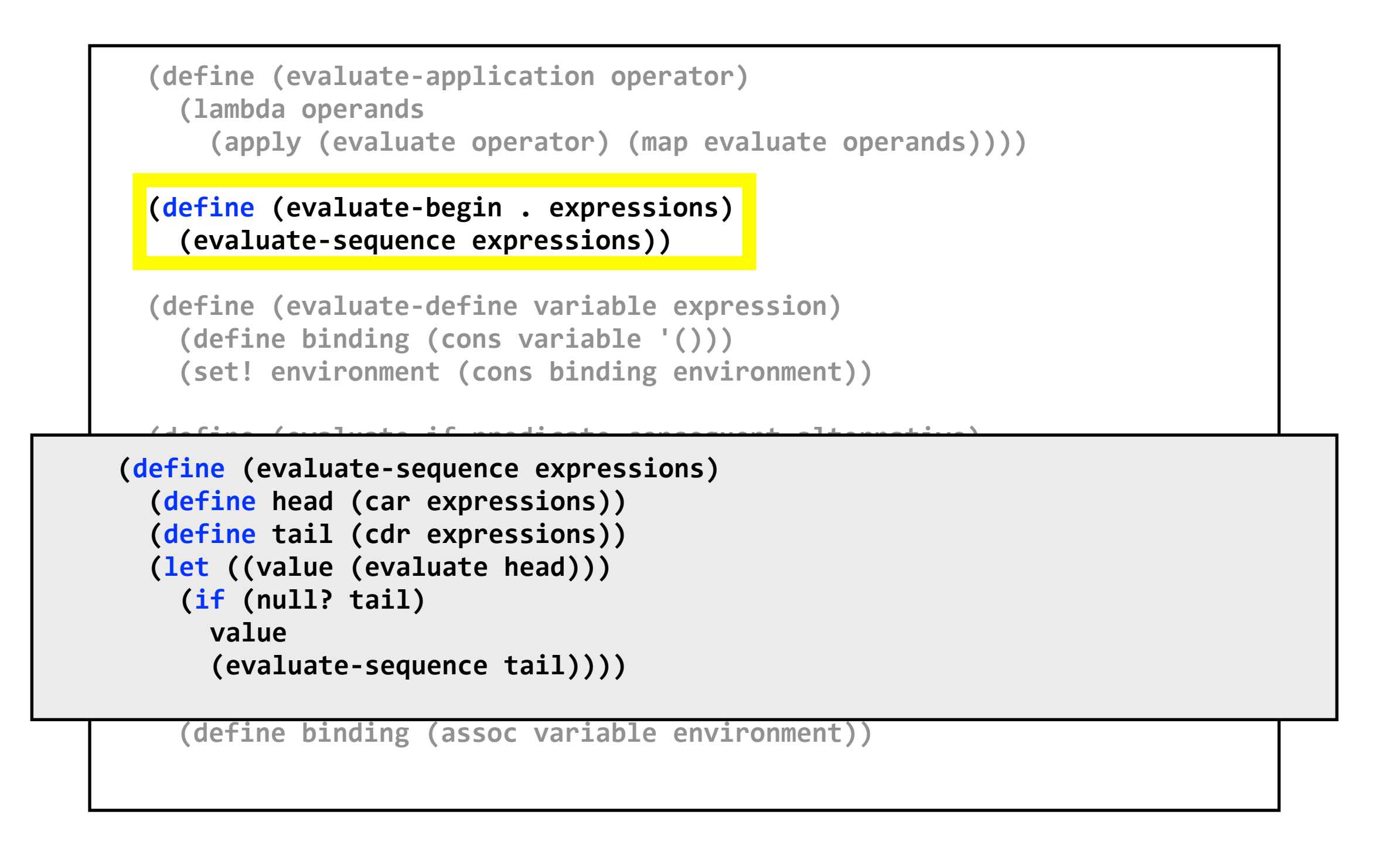

## **Evaluation functions: begin**

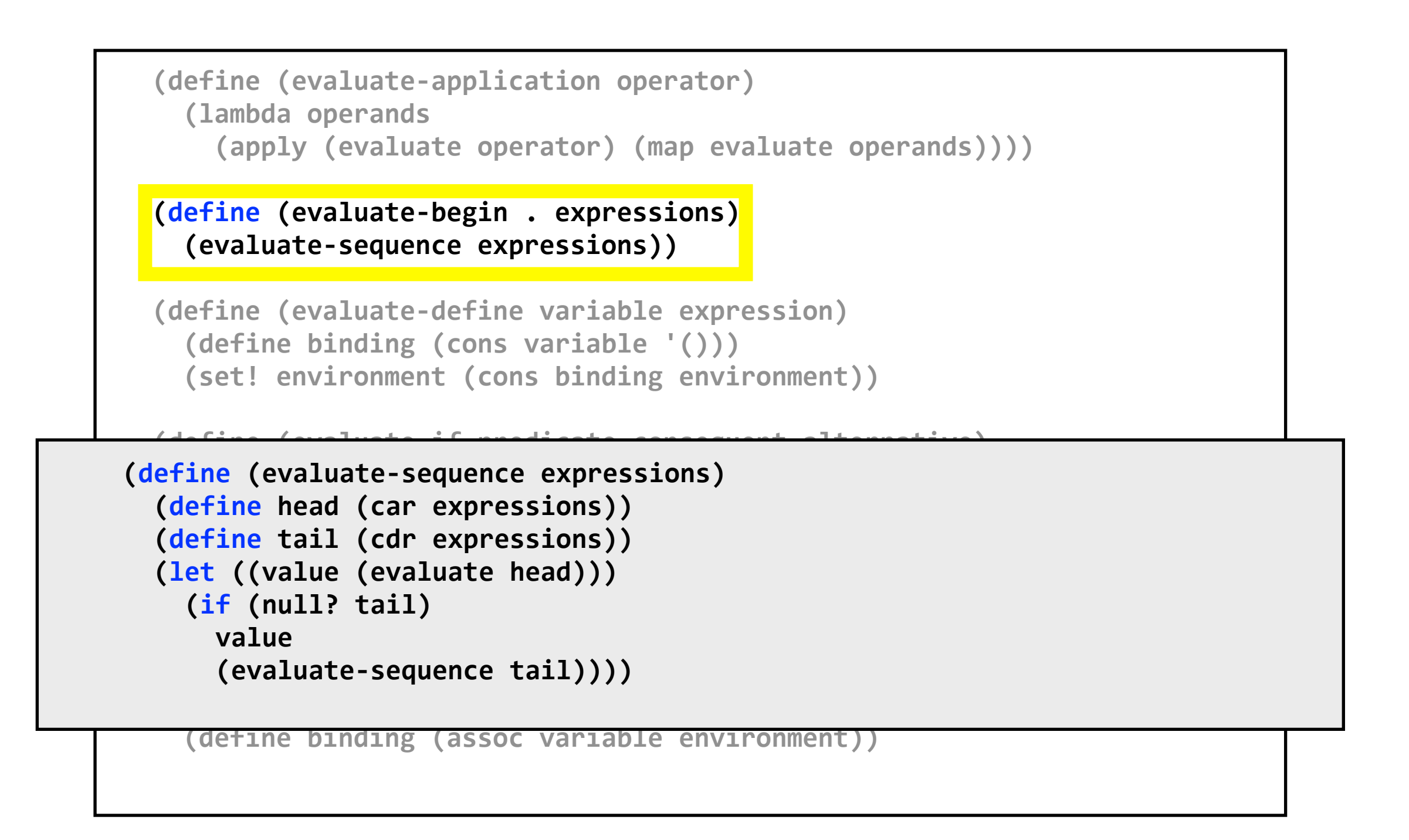

#### **no tail recursion ...**

## **Evaluation functions: lambda**

```
(define (evaluate-application operator)
  !!!!!!(lambda!operands
    (apply (evaluate operator) (map evaluate operands))))
(define (evaluate-begin . expressions)
  !!!!!!(evaluate?sequence!expressions))
!!!!(define!(evaluate?define!variable!expression)
  (define binding (cons variable '()))
  (set! environment (cons binding environment))
(define (evaluate-if predicate consequent alternative)
  (define boolean (evaluate predicate))
  !!!!!!(evaluate!(if!(eq?!boolean!#f)
(define (evaluate-lambda parameters expression)
  (make-procedure parameters expression))
(define (evaluate-set! variable expression)
  (define value (evaluate expression))
  (define binding (assoc variable environment))
```
## **Evaluation functions: lambda**

```
PERICATE: (set! environment lexical-scope)
PERICAL CONTROVIDED (bind-parameters parameters arguments)
Physical (evaluate expression))
Example: I Value))
 \mathcal{L}(\mathcal{E}) = \mathcal{E}(\mathcal{E})(define (make-procedure parameters expression)
     (define lexical-scope environment)
     !!!!!!(lambda!arguments
       (define dynamic-scope environment)
         (set! environment dynamic-scope)
```
(define (evaluate-define variable expression) (define binding (cons variable '())) (set! environment (cons binding environment))

```
(define (evaluate-if predicate consequent alternative)
  (define boolean (evaluate predicate))
  !!!!!!(evaluate!(if!(eq?!boolean!#f)
```
**(define (evaluate-lambda parameters expression)** (make-procedure parameters expression))

```
(define (evaluate-set! variable expression)
  (define value (evaluate expression))
  (define binding (assoc variable environment))
```
### **Evaluation functions: lambda**

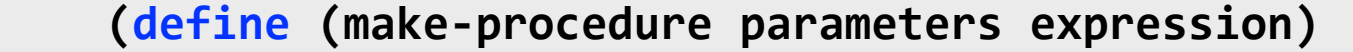

(define lexical-scope environment)

**!!!!!!(lambda!arguments**

(define dynamic-scope environment)

**!!!!(define!(evaluate?application!operator) !!!!!!!!(set!!environment!lexical?scope)**

*(bind-parameters parameters arguments)* 

```
!!!!!!!!(apply!(evaluate!operator)!(map!evaluate!operands))))
!!!!!!!!(let!((value!(evaluate!expression)))
    example:<br>example://walue.org/walue.org/walue.org/walue.org/walue.org/walue.org/walue.org/walue.org/walue.org/walue.org/<br>example://walue.org/walue.org/walue.org/walue.org/walue.org/walue.org/walue.org/walue.org/walue.org/
!!!!!!!!!!(set!!environment!dynamic?scope)
```
 $\mathcal{L}(\mathcal{E}) = \mathcal{E}(\mathcal{E})$ **value)))** 

> (define (evaluate-define variable expression) (define binding (cons variable '()))

 $\mathbf{r}$  , and  $\mathbf{r}$  is the constant of  $\mathbf{r}$  is the constant of  $\mathbf{r}$  is the constant of  $\mathbf{r}$ **!!!!(define!(evaluate?if!predicate!consequent!alternative) !!!!!!(define!binding!(cons!variable!value)) (set! environment (cons binding environment))) 111. Italy 1. Italy 1. Italy 1. Italy 1. Italy 1. Italy 1. Italy 1. Italy 1. Italy 1. Italy 1. Italy 1. Italy** 

**!!!!!!(evaluate!(if!(eq?!boolean!#f) (for-each bind-variable parameters arguments)) !!!!(define!(bind?parameters!parameters!arguments)**

**!!!!!!(make?procedure!parameters!expression))**

(define (evaluate-set! variable expression) (define value (evaluate expression)) (define binding (assoc variable environment))

#### **(define (make-procedure parameters expression) (define lexical-scope environment) !!!!!!(lambda!arguments (define dynamic-scope environment)** (set! environment lexical-scope) **!!!!!!!!(bind?parameters!parameters!arguments)** (let ((value (evaluate expression))) (set! environment dynamic-scope) **value)))**

#### ① **save defining environment outside the procedure**

#### **(define (make-procedure parameters expression)** (**define** lexical-scope environment) **!!!!!!(lambda!arguments** (define dynamic-scope environment) **(set! environment lexical-scope) !!!!!!!!(bind?parameters!parameters!arguments)** (let ((value (evaluate expression))) (set! environment dynamic-scope) **value)))**

#### ② **save calling environment inside the procedure**

#### **(define (make-procedure parameters expression)** (**define** lexical-scope environment) **!!!!!!(lambda!arguments (define dynamic-scope environment) (set! environment lexical-scope) !!!!!!!!(bind?parameters!parameters!arguments)** (let ((value (evaluate expression))) (set! environment dynamic-scope) **value)))**

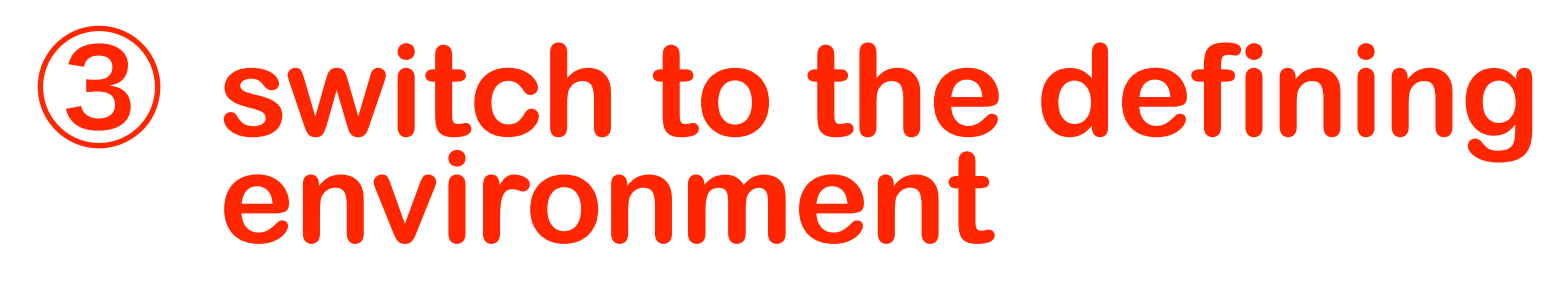

```
(define (make-procedure parameters expression)
  (define lexical-scope environment)
  !!!!!!(lambda!arguments
    (define dynamic-scope environment)
    (set! environment lexical-scope)
    !!!!!!!!(bind?parameters!parameters!arguments)
    (let ((value (evaluate expression)))
      (set! environment dynamic-scope)
      value)))
```
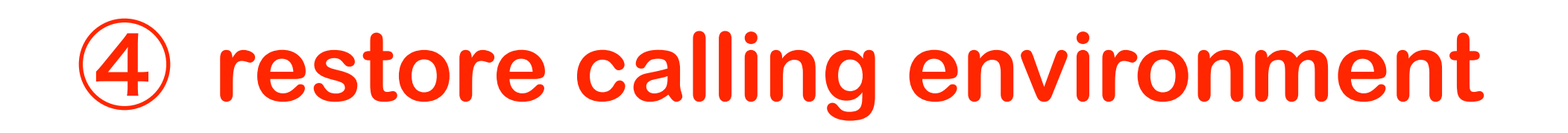

## **Evaluation functions: apply**

```
(define (evaluate-application operator)
  !!!!!!(lambda!operands
    (apply (evaluate operator) (map evaluate operands))))
(define (evaluate-begin . expressions)
  !!!!!!(evaluate?sequence!expressions))
!!!!(define!(evaluate?define!variable!expression)
  (define binding (cons variable '()))
  (set! environment (cons binding environment))
(define (evaluate-if predicate consequent alternative)
  (define boolean (evaluate predicate))
  !!!!!!(evaluate!(if!(eq?!boolean!#f)
!!!!(define!(evaluate?lambda!parameters!expression)
  (make-procedure parameters expression))
(define (evaluate-set! variable expression)
  (define value (evaluate expression))
  (define binding (assoc variable environment))
```
## **Evaluation functions: apply**

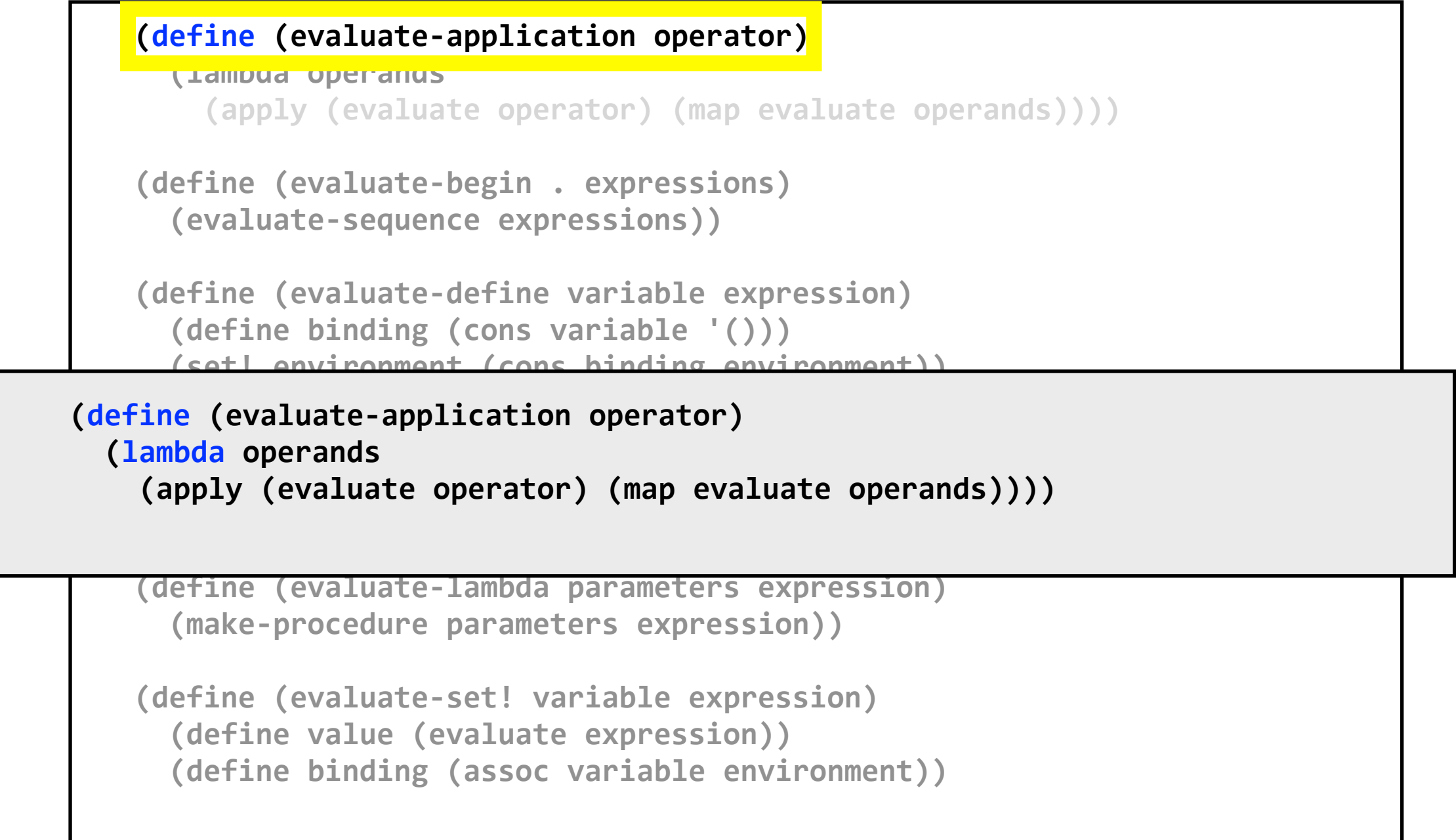

- **expression ::= computation | lambda | quote | variable | literal | null computation ::= definition | assignment | sequence | conditional | iteration | application definition ::= (define variable expression) definition ::= (define pattern expression+)** pattern ::= (variable+) **pattern ::= (variable+ . variable) assignment ::= (set! variable expression)** sequence ::= (begin expression+) **conditional ::= (if expression expression expression) conditional ::= (if expression expression) iteration ::= (while expression expression+) application ::= (expression+) lambda ::= (lambda (variable\*) expression+) lambda ::= (lambda (variable+ . variable) expression+) lambda ::= (lambda variable expression+) quote ::= ' s-expression variable ::= symbol literal ::= number | character | string | #t | #f**
- **null ::= ()**

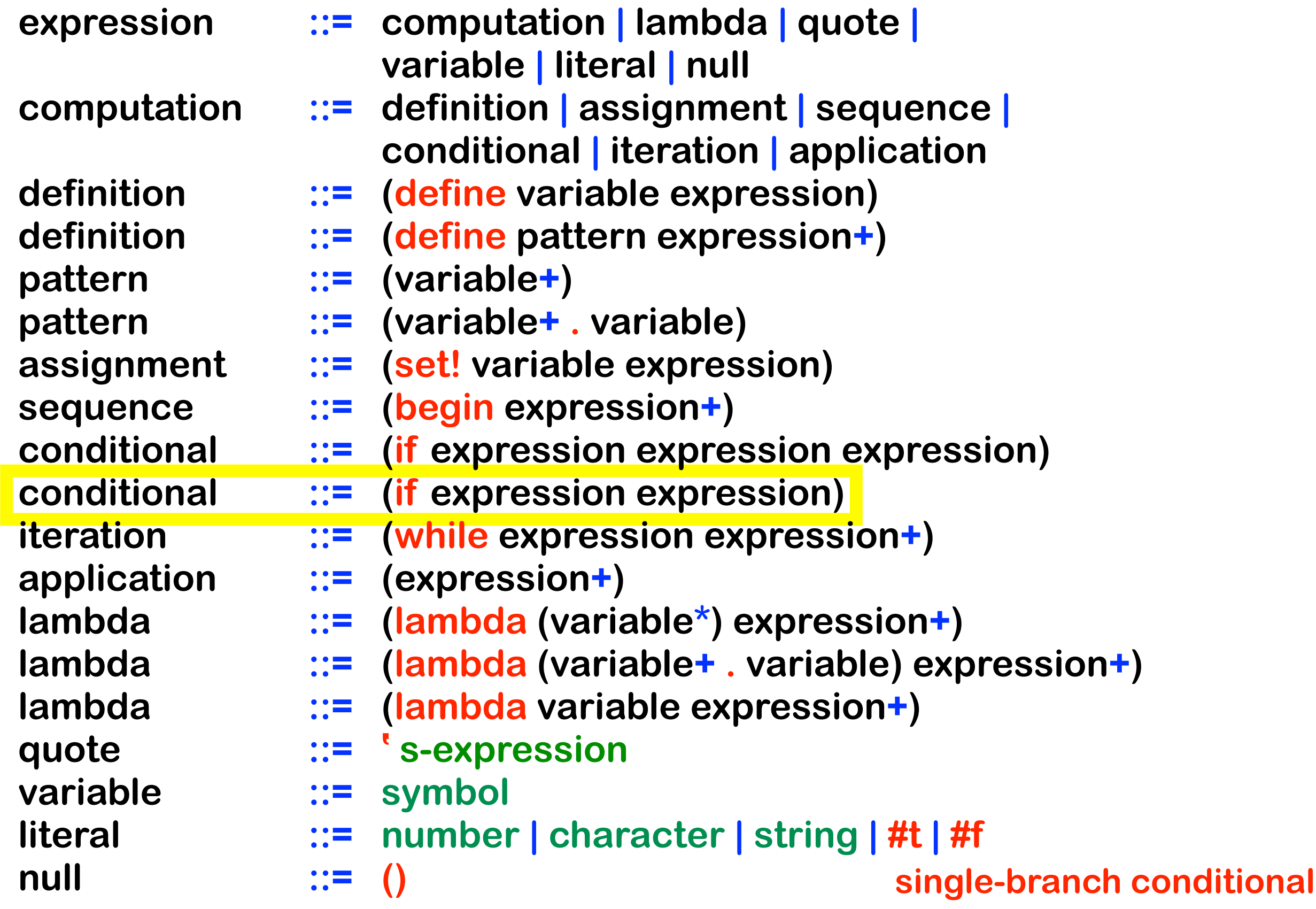

- **expression ::= computation | lambda | quote | variable | literal | null computation ::= definition | assignment | sequence | conditional | iteration | application definition ::= (define variable expression) definition ::= (define pattern expression+)** pattern ::= (variable+) **pattern ::= (variable+ . variable) assignment ::= (set! variable expression)** sequence ::= (begin expression+) **conditional ::= (if expression expression expression) conditional ::= (if expression expression) iteration ::= (while expression expression+) application ::= (expression+) lambda ::= (lambda (variable\*) expression+) lambda ::= (lambda (variable+ . variable) expression+) lambda ::= (lambda variable expression+) quote ::= ' s-expression variable ::= symbol literal ::= number | character | string | #t | #f**
	- **multi-expression function bodies**

**null ::= ()**

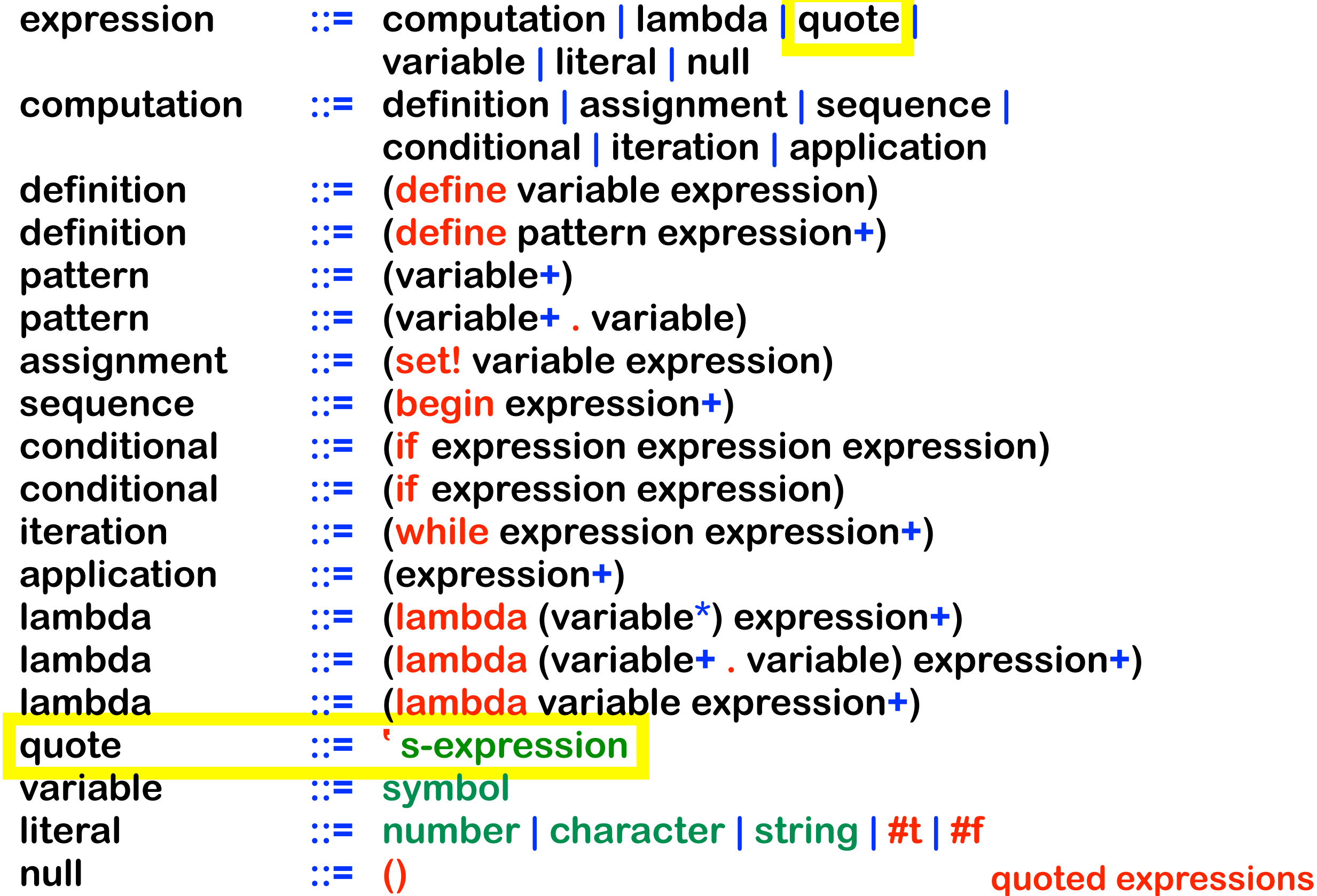

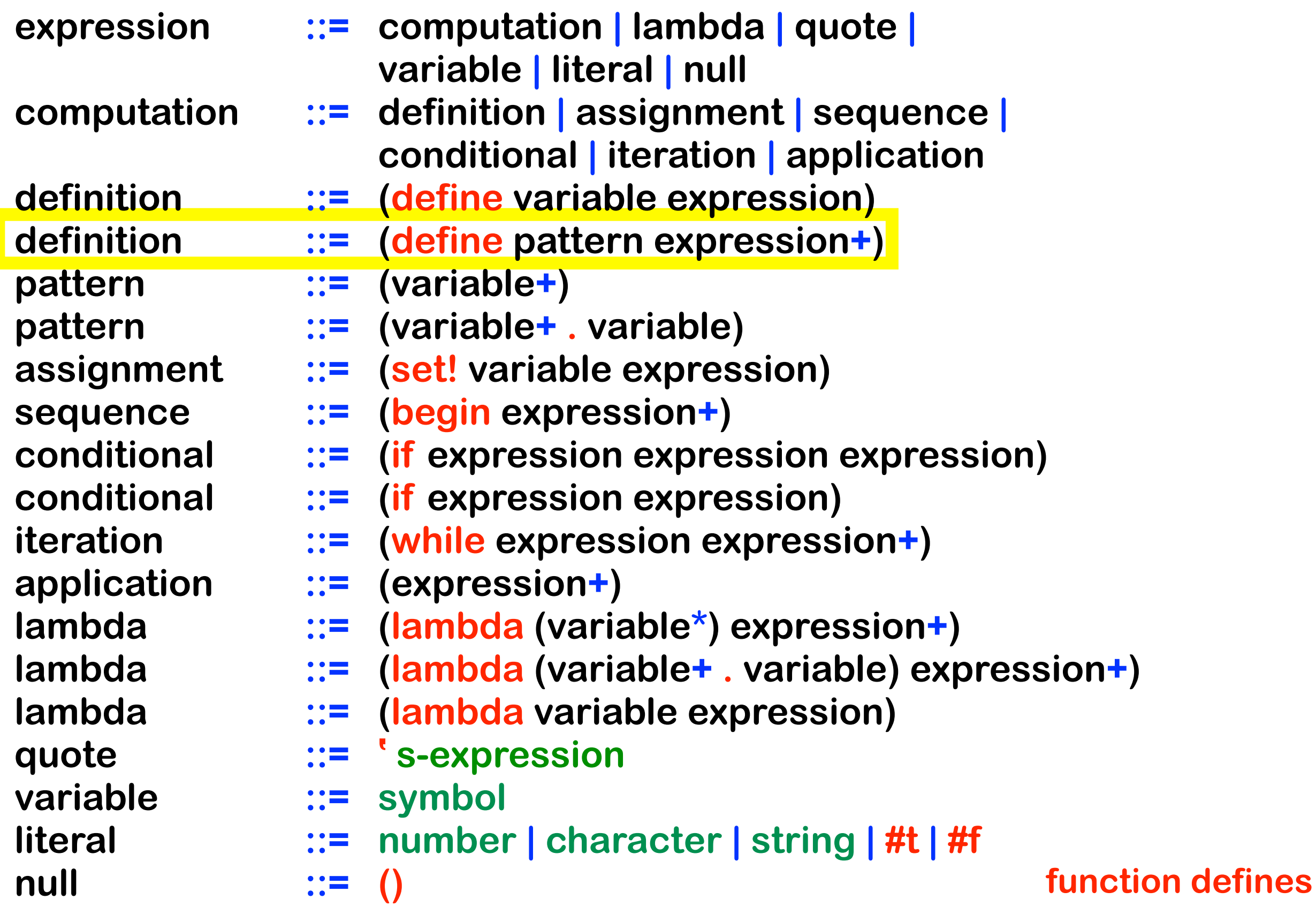

- **expression ::= computation | lambda | quote | variable | literal | null computation ::= definition | assignment | sequence | conditional | iteration | application definition ::= (define variable expression) definition ::= (define pattern expression+)** pattern ::= (variable+) **pattern ::= (variable+ . variable) assignment ::= (set! variable expression)** sequence ::= (begin expression+) **conditional ::= (if expression expression expression) conditional ::= (if expression expression) iteration ::= (while expression expression+) application ::= (expression+) lambda ::= (lambda (variable\*) expression) lambda ::= (lambda (variable+ . variable) expression+) lambda ::= (lambda variable expression+) quote ::= ' s-expression variable ::= symbol literal ::= number | character | string | #t | #f**
	- **null ::= ()**

**variable arity functions**

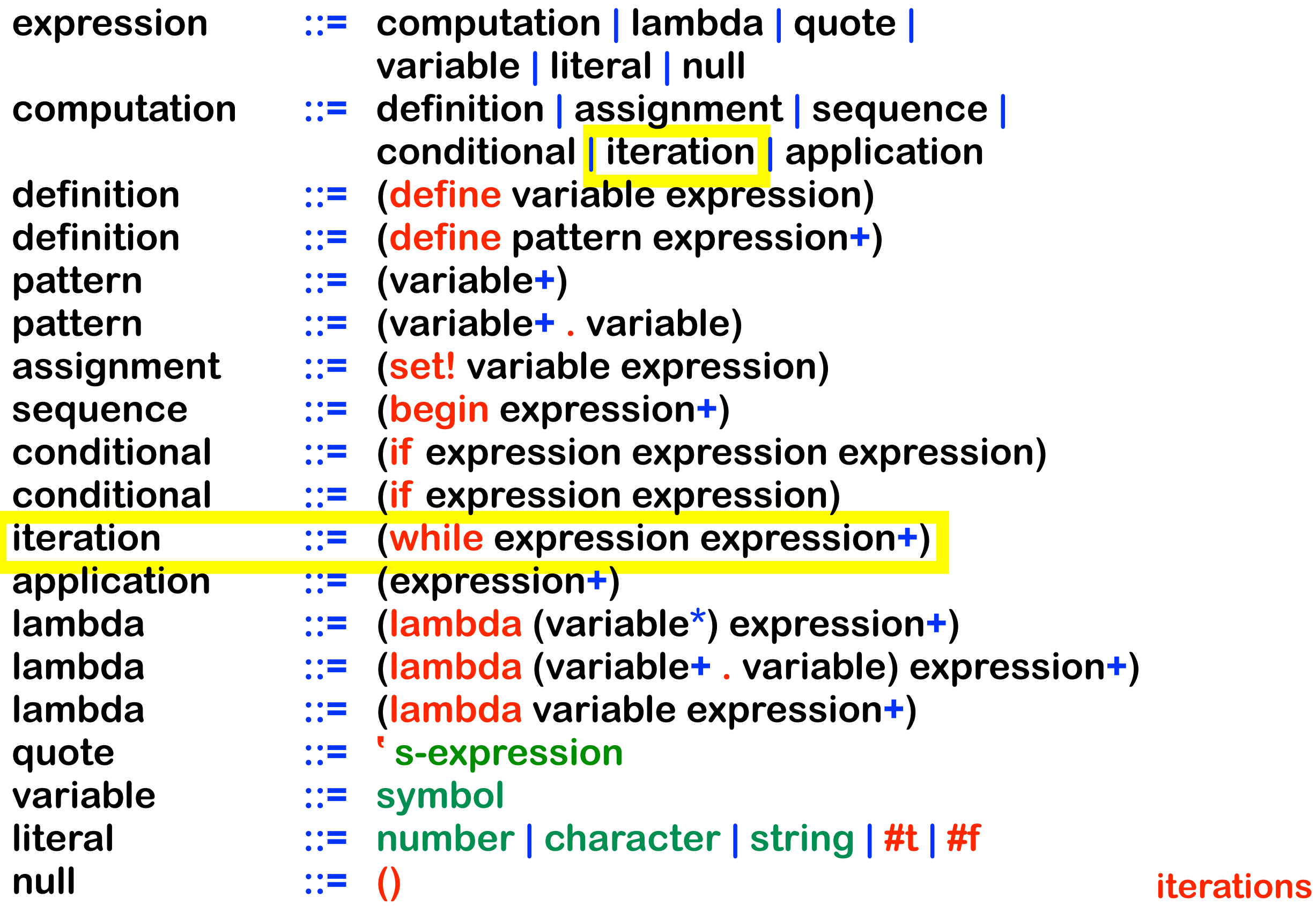

## **Extension: dual-branch conditional**

```
(define (evaluate-if predicate consequent . alternative)
  (define boolean (evaluate predicate))
  (if (eq? boolean #f)
    (if (null? alternative)
       ! ()
      (evaluate (car alternative)))
    (evaluate consequent)))
```
# **Extension: multi-expression function bodies**

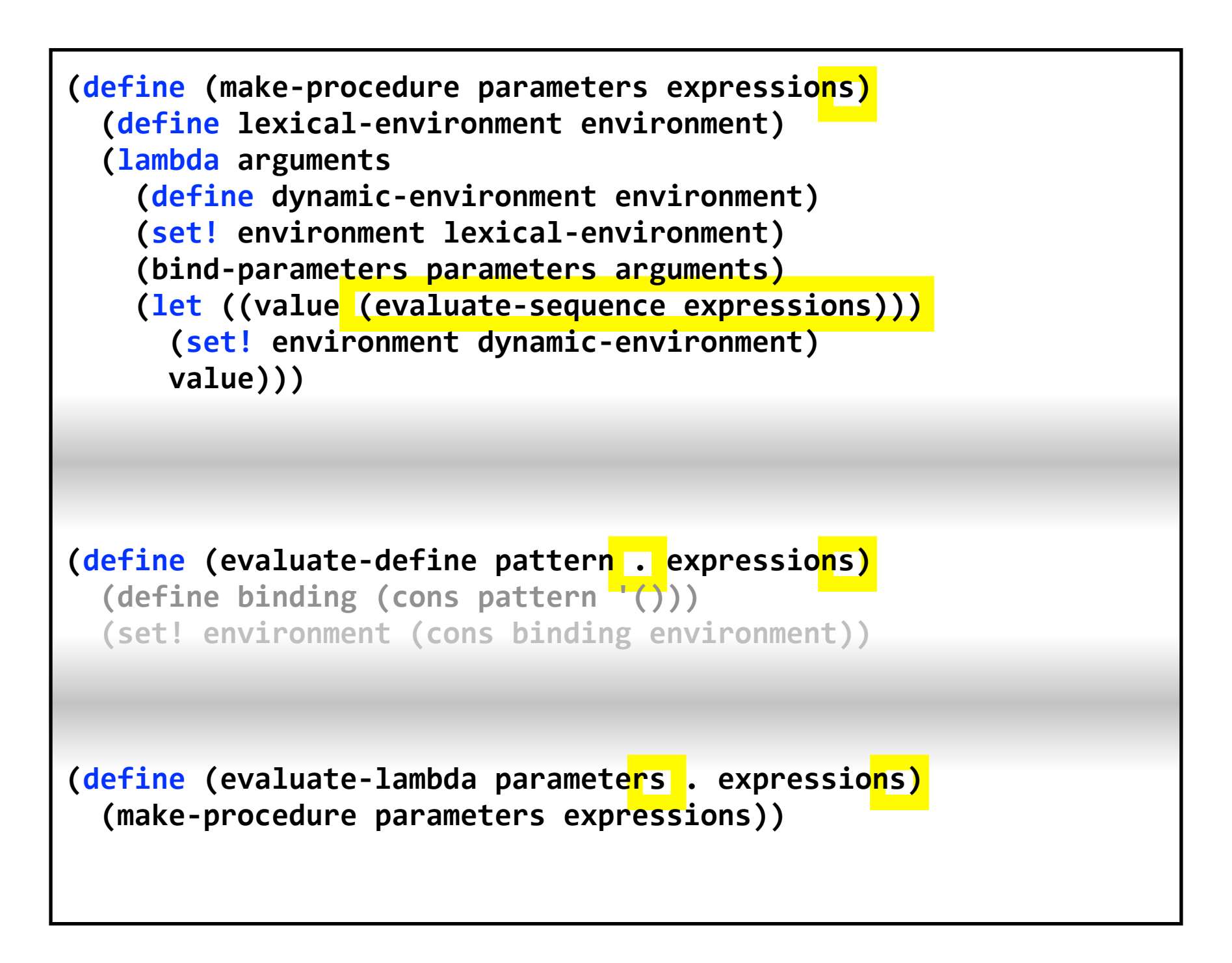

## **Extension: quoted expressions**

```
(define (evaluate-quote expression)
  !!!!!!expression)
(define (evaluate expression)
  !!!!!!(cond
     !!!!!!!!((symbol?!expression)
      (evaluate-variable expression))
     !!!!!!!!((pair?!expression)
      (let ((operator (car expression))
              (operands (cdr expression)))
        !!!!!!!!!!!(apply
           !!!!!!!!!!!!!(case!operator
              !!!!!!!!!!!!!!!((begin)!!evaluate?begin!)
              !!!!!!!!!!!!!!!((define)!evaluate?define)
             ((if) evaluate-if
             !!!!!!!!!!!!!!!((lambda)!evaluate?lambda)
             !!!!!!!!!!!!!!!((quote)!!evaluate?quote!)!
             ((set!) evaluate-set! )
             (else (evaluate-application operator))) operands)))
     !!!!!!!!(else
       expression)))
```
#### **Extension: quoted expressions**

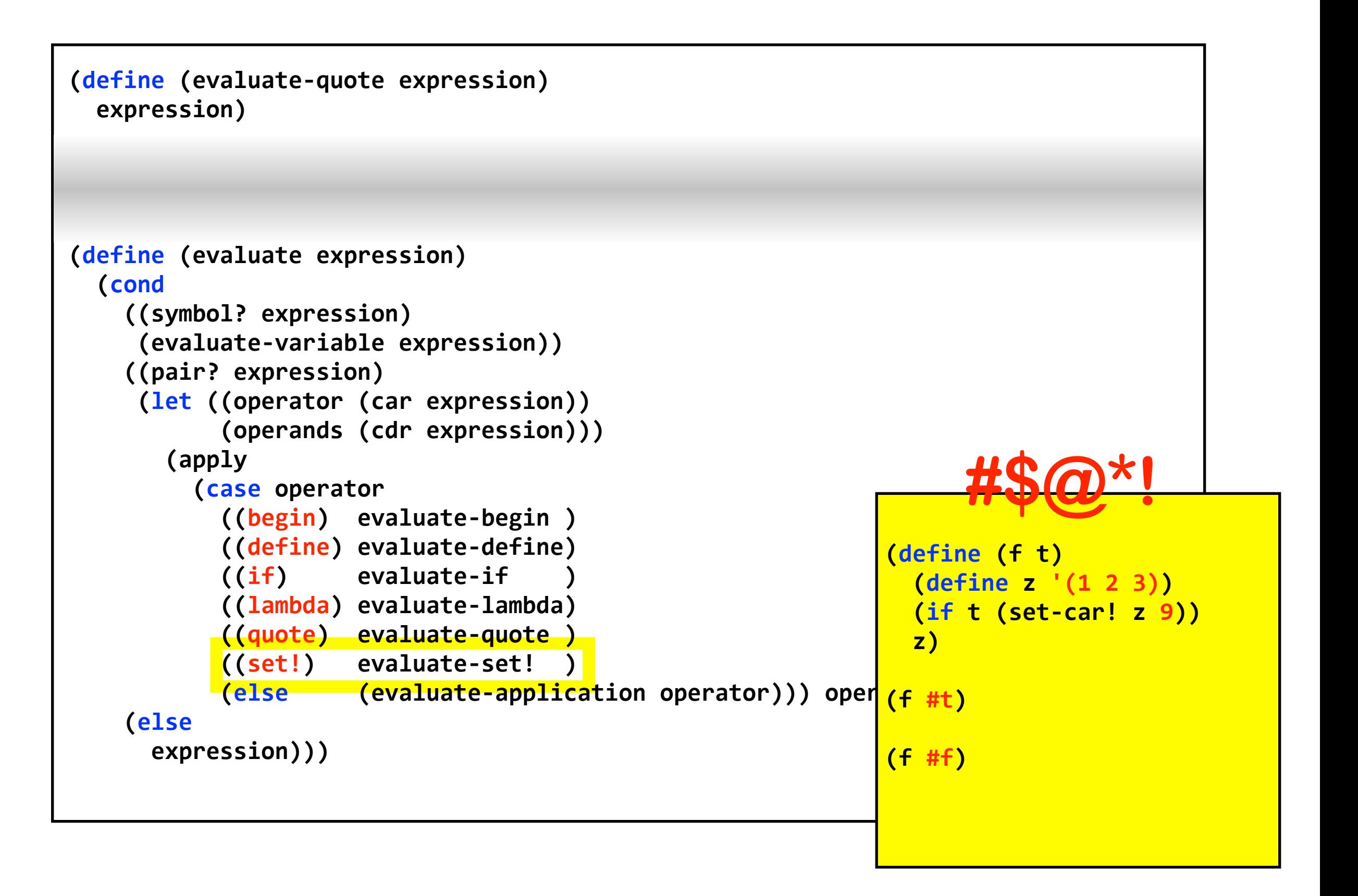

### **Using quotes**

```
Slip version 1
>>>(begin
  !!(define!counter
     !!!!(lambda!(count)
        !!!!!!(begin
           (define self
              !!!!!!!!!!(lambda!(message)
                 (if (string=? message "+")
                      !!!!!!!!!!!!!!!!(begin
                         (set! count (+ count 1))
                         self)(if (string=? message "-")
                            !!!!!!!!!!!!!!!!!!!!(begin
                               (set! count (- count 1))
                               self)(if (string=? message "?")
                                !!!!!!!!!!!!!!!!!!!!!!!count
                                "error"))))))
              !!!!!!!!!!self)))
        (define c (counter 10))
        \left(\frac{1}{1-(c-1)+1}-1+\cdots-1-\cdots-1\right)11
>>>
```
### **Extension: function defines**

```
(define (evaluate-define pattern . expressions)
  (define binding (cons pattern '()))
  (set! environment (cons binding environment))
  (if (symbol? pattern)
    (let ((value (evaluate (car expressions))))
      (set-cdr! binding value)
      value)(let ((procedure (make-procedure (cdr pattern) expressions)))
      (set-car! binding (car pattern))
      !!!!!!!!!!(set?cdr!!binding!procedure)
      procedure)))
```
### **Extension: function defines**

```
(define (evaluate-define pattern . expressions)
      (define binding (cons pattern '()))
      (set! environment (cons binding environment))
      (if (symbol? pattern)
        (let ((value (evaluate (car expressions))))
          (set-cdr! binding value)
          value)(let ((procedure (make-procedure (cdr pattern) expressions)))
          (set-car! binding (car pattern))
          (set-cdr! binding procedure)
!!!!!!!!!!procedure)))
         (define (evaluate-define pattern . expressions)
           !!!!!!(if!(symbol?!pattern)
             (let* ((value (evaluate (car expressions)))
                     (binding (cons pattern value)))
               (set! environment (cons binding environment))
               <u>value)</u>
             (let* ((binding (cons (car pattern) '())))
               (set! environment (cons binding environment))
               (let ((procedure (make-procedure (cdr pattern) expressions)))
                 (set-cdr! binding procedure)
                 !!!!!!!!!!!!procedure))))
```
#### **recursive support for function defines only**

## **Extension: variable arity functions**

```
(define (bind-variable variable value)
  (define binding (cons variable value))
  (set! environment (cons binding environment)))
(define (bind-parameters parameters arguments)
  !!!!!!(if!(symbol?!parameters)
    (bind-variable parameters arguments))
    (if (pair? parameters)
      !!!!!!!!!!(let
        !!!!!!!!!!!!((variable!(car!parameters))
         (value (car arguments )))
        (bind-variable variable value)
        (bind-parameters (cdr parameters) (cdr arguments)))))
```
## **Using variable arity**

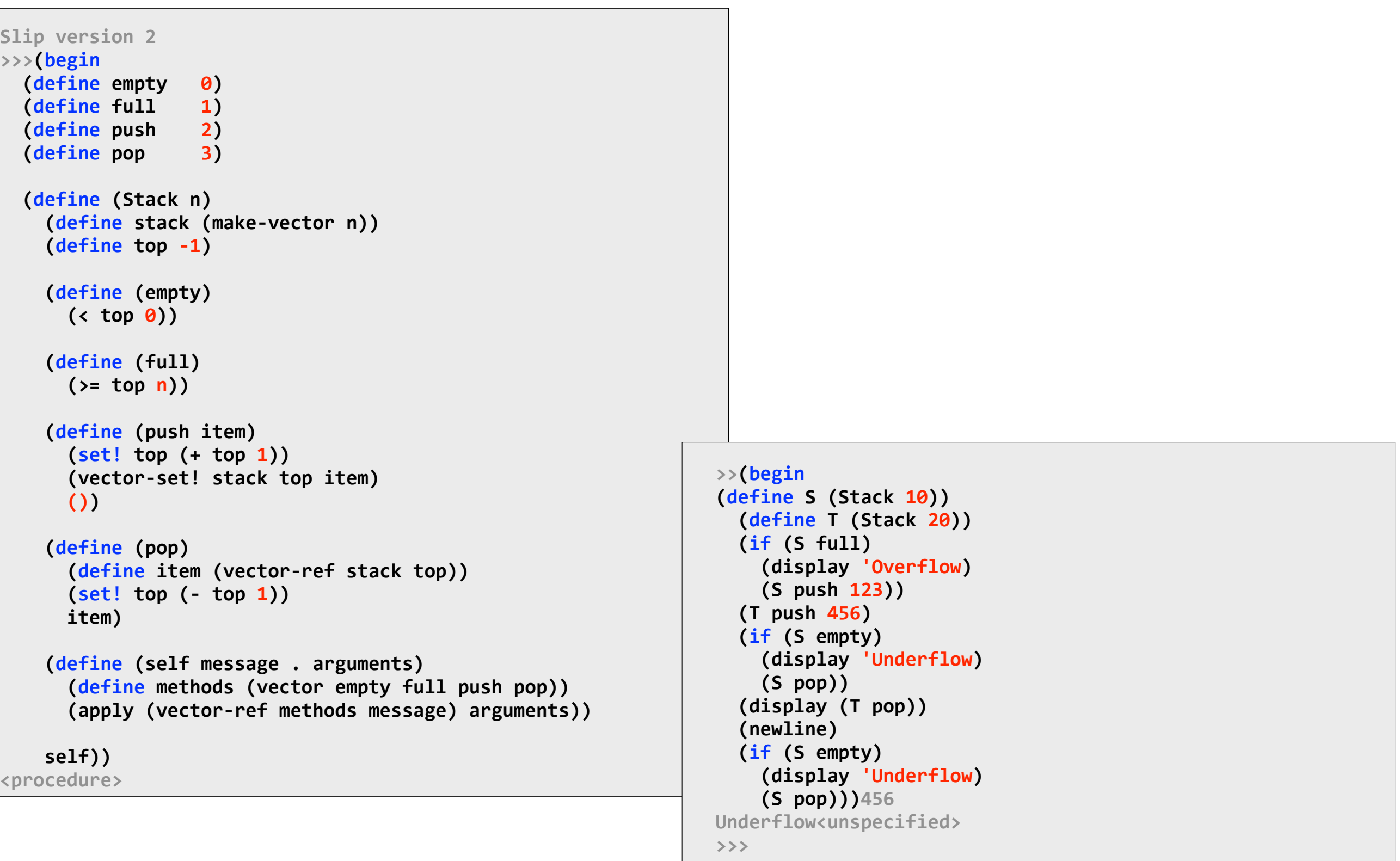

Slip version 2

## **Using variable arity (cont'd)**

```
>>>(begin
  !!(define!empty!!!0)
  (define full 1)
  !!(define!push!!!!2)
  (define pop 3)
  !!(define!protect!4)
  !!(define!(Stack!n)
    (define stack (make-vector n))
    (define top -1)
    !!!!(define!(empty)
      (< top 0))
    !!!!(define!(full)
      (>= top n))
    (define (push item)
       (set! top (+ top 1))
      !!!!!!(vector?set!!stack!top!item)
      !!!!!!())
    !!!!(define!(pop)
      (define item (vector-ref stack top))
      (set! top (- top 1))
      !!!!!!item)
```
**!!!!(define!(protect)**

```
(define (p-push item)
  !!!!!!!!(if!(full)
     (display 'Overflow)
     (push item)))
```

```
!!!!!!(define!(p?pop)
  (if (empty)
      !!!!!!!!!!!(display!'Underflow)
      (pop)))
```

```
(define (self message . arguments)
 (define methods (vector empty full p-push p-pop protect))
  (apply (vector-ref methods message) arguments))
```
**!!!!!!self)**

**(define (self message . arguments) (define methods (vector empty full push pop protect))** (apply (vector-ref methods message) arguments))

#### **!!!!self))**

```
<procedure>
>>>(begin
 (define S (Stack 10))
  (define T (Stack 20))
  !!(S!push!123)
  !!(display!(S!pop))
  !!(newline)
  (define R (S protect))
  !!(R!push!1)
  !!(R!pop)
  !!(R!pop))
123
Underflow<unspecified>
>>>
```
#### **Extension: iteration**

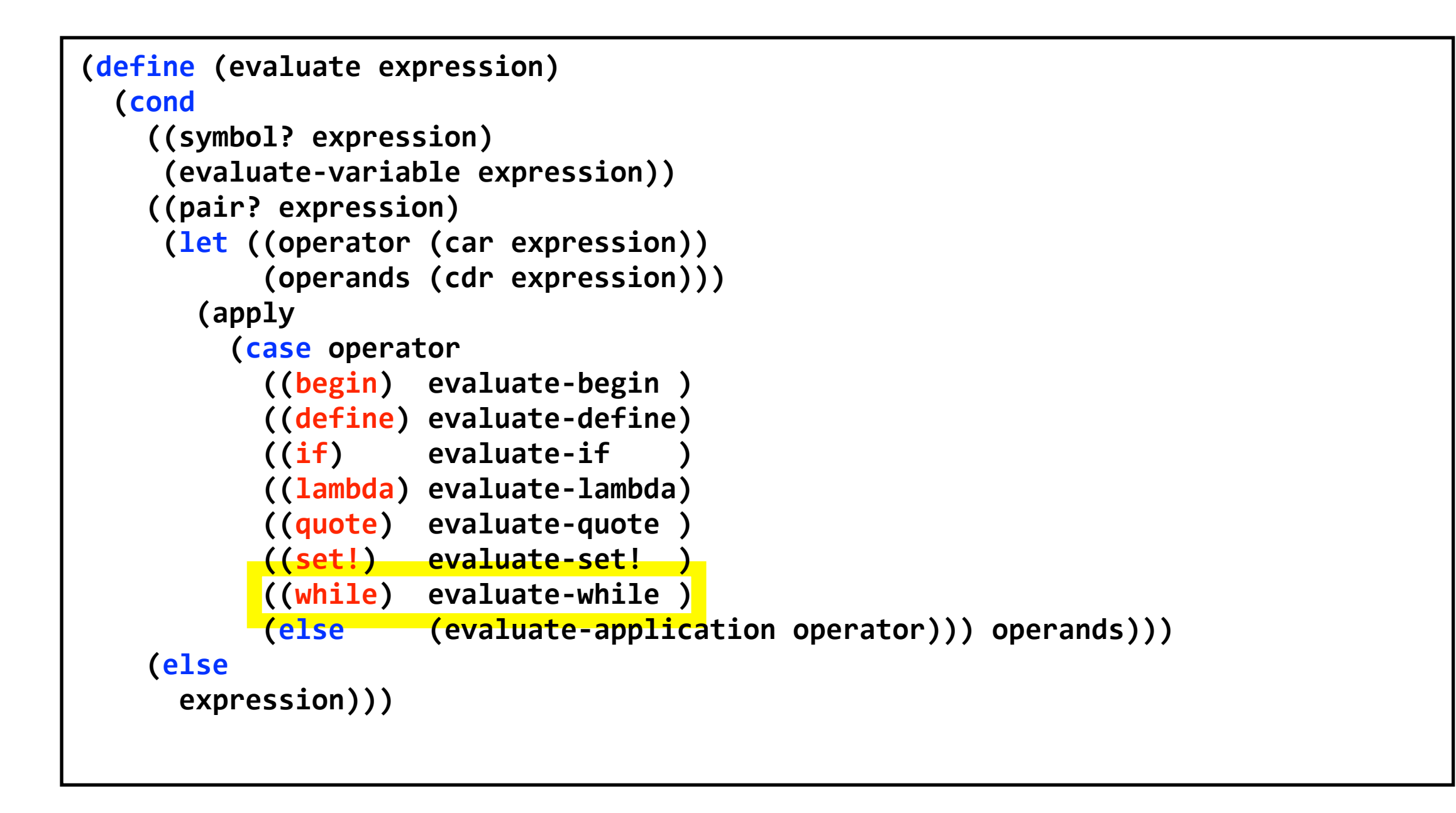

### **Extension: iteration**

```
(define (evaluate expression)
         !!!!!!(cond
            !!!!!!!!((symbol?!expression)
<u>define</u> (evaluate while predicate
PERITHE (CVALUATE WHILE
PERSONAL PROPERTY (ILCHALC VALUE)
Example 2001<br>
Example 2001<br>
CALLE COOP AGO AGO AND HE'S
PERSONAL PROPERTY OF STATISTICS
Property Construction Construction
PERSONAL PROPERTY IN THE PROPERTY OF A SECTION OF A SECTION OF A SECTION OF A SECTION OF A SECTION OF A SECTION OF A SECTION OF A SECTION OF A SECTION OF A SECTION OF A SECTION OF A SECTION OF A SECTION OF A SECTION OF A 
\left(1 \left( \left( \right) \left( \left( \right) \left( \right) \left( \left( \right) \left( \left( \right) \left( \left( \right) \left( \left( \right) \left( \left( \right) \left( \left( \right) \left( \left( \right) \left( \left( \right) \left( \left( \right) \left(!!!!!!!!!!!!!!!((if)!!!!!evaluate?if!!!!)
                       !!!!!!!!!!!!!!!((lambda)!evaluate?lambda)
                       !!!!!!!!!!!!!!!((quote)!!evaluate?quote!)!
!!!!!!!!!!!!!!!((set!)!!!evaluate?set!!!)
. The Company's ((while) evaluate-while )
                       (else (evaluate-application operator))) operands)))
            !!!!!!!!(else
               expression)))
 (define (evaluate-while predicate . expressions)
 1986) (define (iterate value)
 Example 21 (define boolean (evaluate predicate))
              (if (eq? boolean #f)
 xalue
 (iterate (evaluate-sequence expressions)))
 (iterate '())
```
#### **this is tail-recursive ...**

### **Extension: iteration**

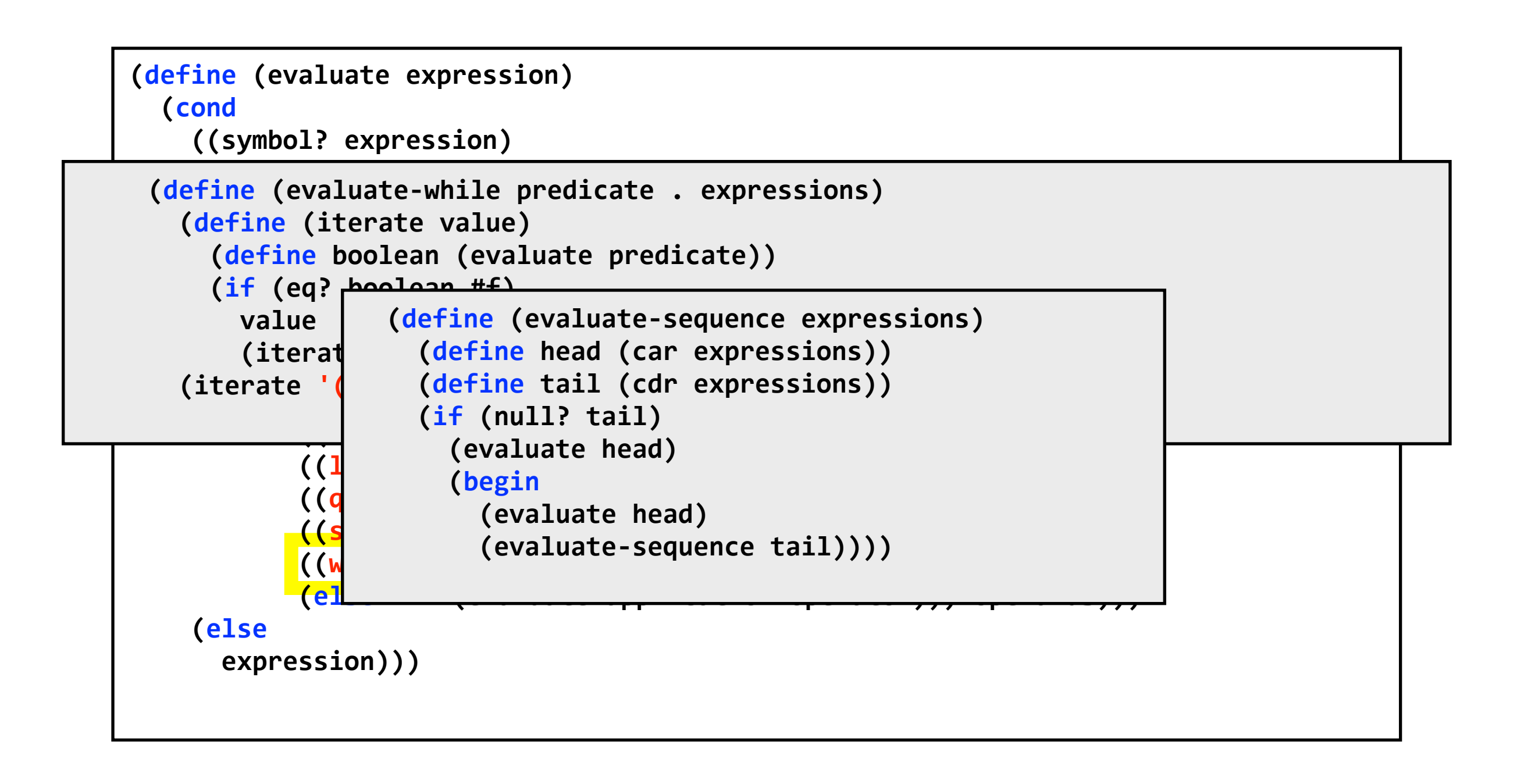

#### **...provided we do this**

## **Using iteration**

```
Slip version 3
>>>(begin
  (define (QuickSort V Low High)
    (define Left Low)
    (define Right High)
    (define Pivot (vector-ref V (quotient (+ Left Right) 2)))
    !!!!(define!Save!0)
    (while (< Left Right)
      (while (< (vector-ref V Left) Pivot)
        (set! Left (+ Left 1)))
      (while (> (vector-ref V Right) Pivot)
         (set! Right (- Right 1)))
      (if (<= Left Right)
        !!!!!!!!(begin
           (set! Save (vector-ref V Left))
           (vector-set! V Left (vector-ref V Right))
           !!!!!!!!!!(vector?set!!V!Right!Save)
           (set! Left (+ Left 1))
           (set! Right (- Right 1)))))
    (if (< Low Right)
      !!!!!!(QuickSort!V!Low!Right))
    (if (> High Left)
      !!!!!!(QuickSort!V!Left!High)))
  (define V (make-vector 100 0))
  !!(define!Low!0)
  (define High (- (vector-length V) 1))
  !!(define!x!0)
  !!(define!y!1)
  (while (<= x High)
    (vector-set! V x y)
    (set! x (+ x 1))
    (set! y (remainder (+ y 4253171) 1235711)))
  !!(QuickSort!V!Low!High)
  (vector-ref V High))
1209460
>>>
```
# **Slip in Slip**

```
(begin
  (define circularity-level (+ circularity-level 1))
 (define meta-level-eval eval)
  (define eval ())
  (define environment ())
 !!(define!(loop!output)
    (define rollback environment)
    !!!!(define!(evaluate expression)
      (define (error message qualifier)
        !!!!!!!!(display!message)
        (set! environment rollback)
        (loop qualifier))
      (define (bind-variable variable value)
        (define binding (cons variable value))
        (set! environment (cons binding environment)))
      (define (bind-parameters parameters arguments)
        (if (symbol? parameters)
          (bind-variable parameters arguments)
          (if (pair? parameters)
            !!!!!!!!!!!!(begin
              (define variable (car parameters))
              (define value (car arguments ))
              (bind-variable variable value)
              (bind-parameters (cdr parameters) (cdr arguments)))))
      (define (evaluate-sequence expressions)
        (define head (car expressions))
        (define tail (cdr expressions))
        (if (null? tail)
          !!!!!!!!!!(evaluate!head)
          !!!!!!!!!!(begin
            (evaluate head)
            (evaluate-sequence tail))))
```
## **Slip in Slip (cont'd)**

```
(define (make-procedure parameters expressions)
 (define lexical-environment environment)
 !!!!!!!!(lambda!arguments
    (define dynamic-environment environment)
    (set! environment lexical-environment)
    (bind-parameters parameters arguments)
    (define value (evaluate-sequence expressions))
    (set! environment dynamic-environment)
   value))
(define (evaluate-application operator)
 !!!!!!!!(lambda!operands
    (apply (evaluate operator) (map evaluate operands))))
(define (evaluate-begin . expressions)
 !!!!!!!!(evaluate?sequence!expressions))
(define (evaluate-define pattern . expressions)
 (if (symbol? pattern)
    !!!!!!!!!!(begin
      (define value (evaluate (car expressions)))
      (define binding (cons pattern value))
      (set! environment (cons binding environment))
      value)!!!!!!!!!!(begin
      (define binding (cons (car pattern) ()))
      (set! environment (cons binding environment))
      (define procedure (make-procedure (cdr pattern) expressions))
      (set-cdr! binding procedure)
      procedure)))
```
## **Slip in Slip (cont'd)**

```
(define (evaluate-if predicate consequent . alternative)
  (define boolean (evaluate predicate))
  (if (eq? boolean #f)
    (if (null? alternative)
      ! ()
      (evaluate (car alternative)))
    (evaluate consequent)))
(define (evaluate-lambda parameters . expressions)
  (make-procedure parameters expressions))
(define (evaluate-quote expression)
  !!!!!!!!expression)
(define (evaluate-set! variable expression)
  (define value (evaluate expression))
  (define binding (assoc variable environment))
  (if (pair? binding)
    !!!!!!!!!!(begin
      (define value (evaluate expression))
      !!!!!!!!!!!!(set?cdr!!binding!value)
      value)(error "inaccessible variable: " variable)))
(define (evaluate-variable variable)
  (define binding (assoc variable environment))
    (if (pair? binding)
      !!!!!!!!!!!!(cdr!binding)
      (meta-level-eval variable)))
(define (evaluate-while predicate . expressions)
  (define (iterate value)
    (define boolean (evaluate predicate))
    (if (eq? boolean #f)
      !!!!!!!!!!!!value
      (iterate (evaluate-sequence expressions)))
  (iterate ()))
```
## **Slip in Slip (cont'd)**

```
(if (symbol? expression)
    !!!!!!!!(evaluate?variable!expression)
    (if (pair? expression)
      !!!!!!!!!!(begin
        (define operator (car expression))
        (define operands (cdr expression))
        !!!!!!!!!!!!(apply
          (if (eq? operator 'begin) evaluate-begin
             (if (eq? operator 'define) evaluate-define
               (if (eq? operator 'if) evaluate-if
                 (if (eq? operator 'lambda) evaluate-lambda
                   (if (eq? operator 'quote) evaluate-quote
                     (if (eq? operator 'set!) evaluate-set!
                       (if (eq? operator 'while) evaluate-while
                          (evaluate-application operator)))))))) operands))
          expression)))
!!!!(display!output)
!!!!(newline)
!!!!(display!"level!")
(display circularity-level)
!!!!(display!">")
(set! eval evaluate)
(loop (evaluate (read))))
```
(loop "Meta-Circular Slip" ()))

#### **Of Chickens and Eggs (begin (define circularity-level 0) (define meta-level-eval eval) !!(define!eval!'())** (loop (evaluate (read)))) **!!(loop!"Root?Level!Slip"!'()))** Slip version 3 **>>> (begin** (define circularity-level (+ circularity-level 1)) (define meta-level-eval eval) **!!(define!eval!())** (define environment ()) **!!(define!(loop!output)** (define rollback environment) (loop "Meta-Circular Slip" ())) Meta-Circular Slip **level!1> (begin** (define circularity-level (+ circularity-level 1)) (loop "Meta-Circular Slip" ())) Meta-Circular Slip **level!2> (begin** (**define** circularity-level (+ circularity-level 1)) (loop "Meta-Circular Slip" ())) Meta-Circular Slip **level!3>(+!1!2) 3 level!3>**

#### What's next ...

- **iteration syntax was introduced to avoid needing to solve the tail-recursion issue!**
- **we can change the language to make the interpreter properly tail recursive ...**
- **... or we can look for a more structural solution and also lay the foundation for more general language processors**

### **What's next ...**

- **iteration syntax was introduced to to solve the tail-recursion issue!**
- we can change the language to ma **interpreter properly tail recursive ...**

**make everything first class and as a benefit introduce objects**

**• ... or we can look for a more structural solution and also lay the foundation for more general language processors**

#### What's next ...

- **iteration syntax was introduced to avoid needing to solve the tail-recursion issue!**
- **we can change the language to make the interpreter properly tail recursive ...**
- **... or we can look for a more structural solution and also lay the foundation for more general language processors move to a**

**continuation passing style**